### **Changelog**

12 April 2022: change xv6 file sizes slide to correct block pointer size

#### **last time**

FAT filesystem

- header global/general information
- divide disk into clusters (possibly larger than sector)
- files+directory 'data' stored in one $+$  whole clusters
- linked list identifies clusters making up file/directory
- file allocation table one number per (potential data) cluster next pointers for linked list indicate which clusters are free
- directory entries 'data' for directories starting location, name, etc. about file/dir in directory

### **on debugging issues**

having better tests for paging/protection helped less than I hoped

too many students not getting to the point of looking at tests

tests not good enough at diagnosing certain types of memory corruption

e.g. freeing non-heap pages incorrectly

probably should have discouraged students from modifying kfree() more elegant/less code, but harder to debug than other options

### **on office hour queues**

too much OH time per student given number waiting

we can't spend 15 uninterrupted minutes/student with one  $TA + 15$ students waiting

TAs/I sometimes have trouble switching away from students (e.g. while they're gathering debugging info, when they get to a new problem) adjusting the queue ordering can't really fix this issue

we can be more useful with better problems we're less useful when student has done less investigation of what ran before crash/etc.

need faster switching between students

ideally can help other students while waiting for student to add debugging/etc.

in practice: especially on Discord, doesn't happen as much as I hoped

### **xv6 filesystem**

xv6's filesystem similar to modern Unix filesytems

- better at doing contiguous reads than FAT
- better at handling crashes
- supports hard links
- divides disk into blocks instead of clusters
- file block numbers, free blocks, etc. in different tables

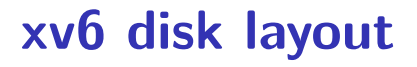

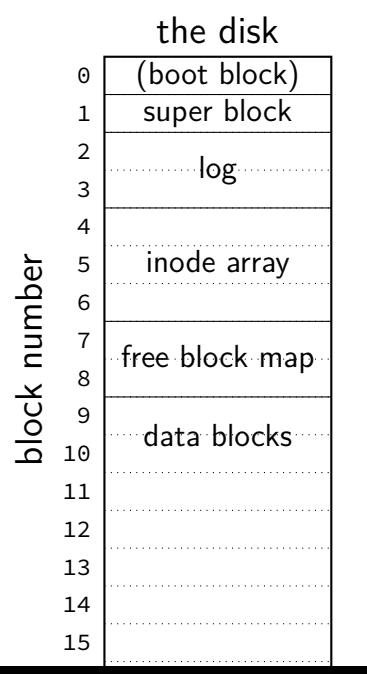

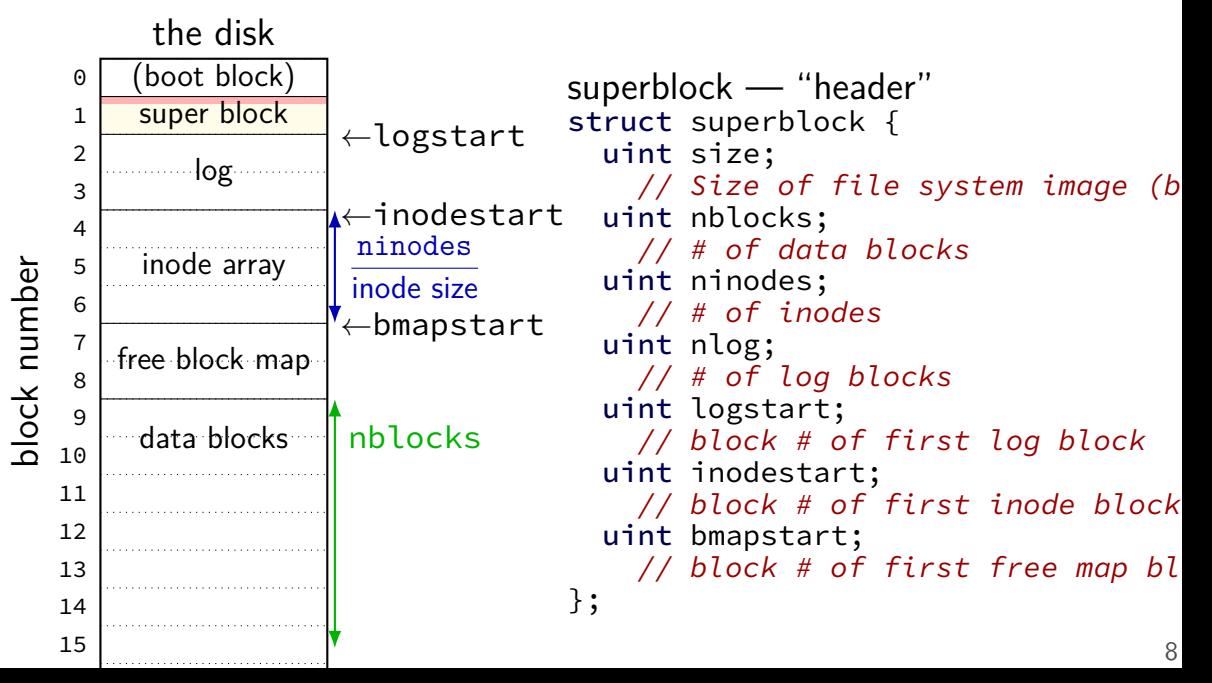

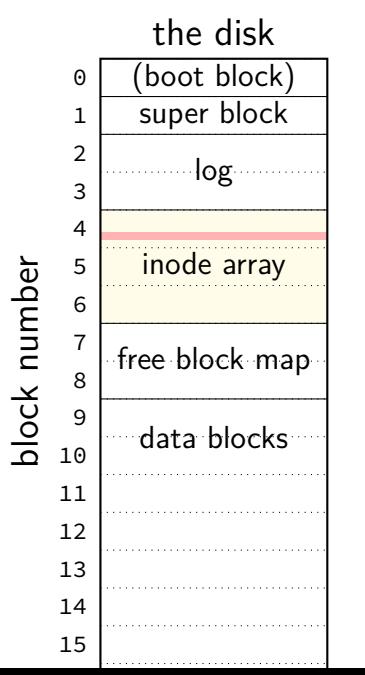

```
inode — file information
struct dinode {
  short type; // File type
    // T_DIR, T_FILE, T_DEV
  short major; short minor; // T DEV only
  short nlink;
    // Number of links to inode in file syst
 uint size; // Size of file (bytes)
 uint addrs[NDIRECT+1];
    // Data block addresses
};
```
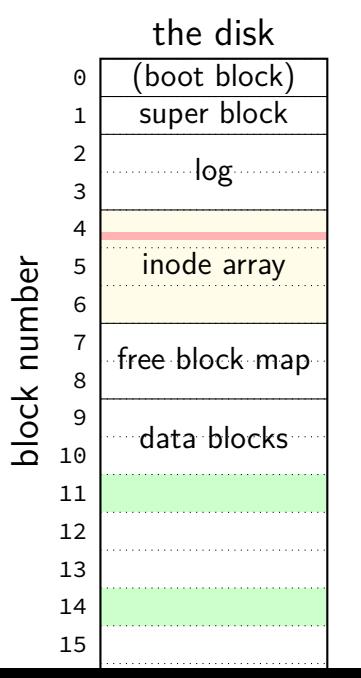

```
inode — file information
struct dinode {
  short type; // File type
    // T_DIR, T_FILE, T_DEV
  short major; short minor; // T DEV only
  short nlink;
    // Number of links to inode in file syst
  uint size; // Size of file (bytes)
  uint addrs[NDIRECT+1];
    // Data block addresses
};
```
location of data as block numbers: e.g. addrs $[0] = 11$ ; addrs $[1] = 14$ ; special case for larger files

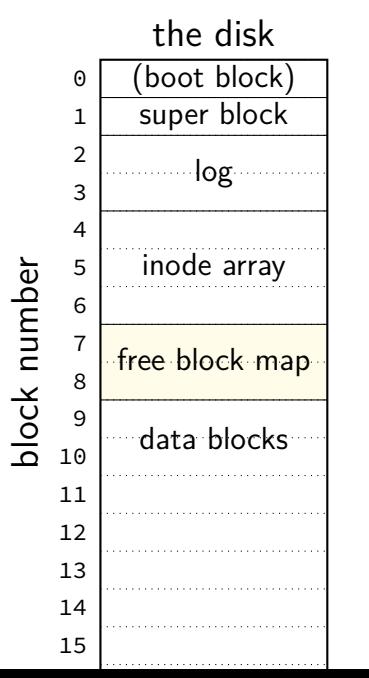

free block map  $-1$  bit per data block 1 if available, 0 if used

allocating blocks: scan for 1 bits contiguous 1s — contigous blocks

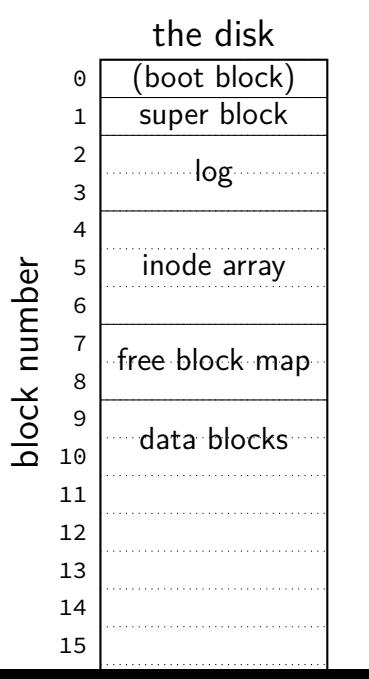

what about finding free inodes xv6 solution: scan for type  $= 0$ 

typical Unix solution: separate free inode map

### **xv6 directory entries**

```
struct dirent {
  ushort inum;
  char name[DIRSIZ];
};
```
inum — index into inode array on disk

```
name — name of file or directory
```
each directory reference to inode called a hard link multiple hard links to file allowed!

### **xv6 allocating inodes/blocks**

need new inode or data block: linear search

simplest solution: xv6 always takes the first one that's free

### **xv6 FS pros versus FAT**

support for reliability — log more on this later

possibly easier to scan for free blocks more compact free block map

easier to find location of *k*th block of file element of addrs array

file type/size information held with block locations inode number  $=$  everything about open file easier to read/modify file info all at once?

### **missing pieces**

what's the log? (more on that later)

other file metadata?

creation times, etc. — xv6 doesn't have it

not good at taking advantage of HDD architecture

### **xv6 inode: direct and indirect blocks**

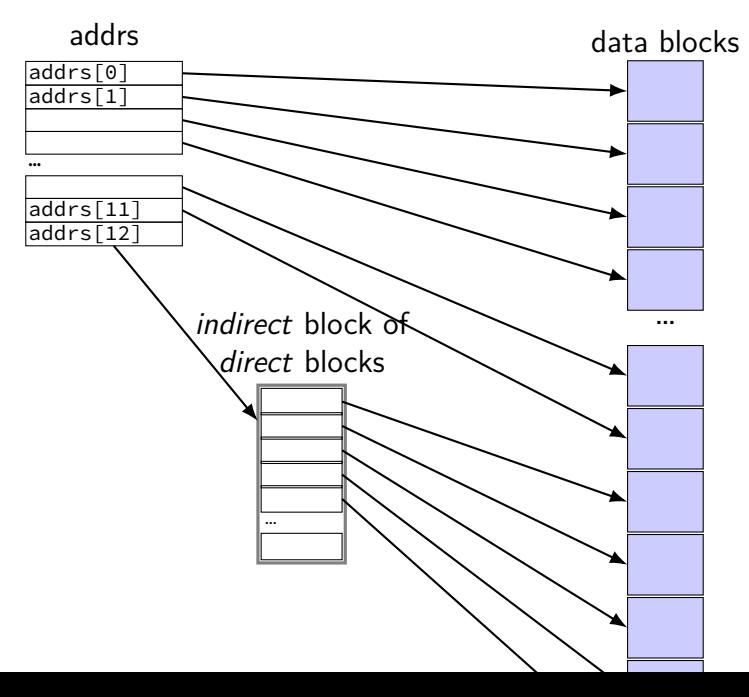

### **xv6 file sizes**

512 byte blocks

2-byte block pointers: 256 block pointers in the indirect block

256 blocks  $=$  131072 bytes of data referenced

12 direct blocks  $\mathcal Q$  512 bytes each  $= 6144$  bytes

1 indirect block  $\Theta$  131072 bytes each  $=$  131072 bytes

maximum file size  $= 6144 + 131072$  bytes

```
struct ext2_inode {
     \begin{array}{ccc} \text{--} le16 i_mode; \end{array} /* File mode */<br>le16 i uid; \end{array} /* Low 16 bits of
     \begin{array}{ccc} \text{--} le16 i_uid; \end{array} /* Low 16 bits of Owner Uid */<br>le32 i size: /* Size in bytes */
                                         \frac{1}{2} Size in bytes */
     \angle Le32 i_atime; /* Access time */
     \Boxle32 i_ctime; /* Creation time */
     _{-}le32 i_mtime; \prime^* Modification time */\angle Le32 i_dtime; /* Deletion Time */
     le16 i gid; \frac{1}{2} /* Low 16 bits of Group Id */
     le16 i links count; \frac{1}{2} /* Links count */
     le32 i blocks; \frac{\pi}{2} Blocks count */
     le32 i flags; \frac{1}{2} /* File flags */
     ...
     _{\_}le32 i_block[EXT2_N_BLOCKS]; /* Pointers to blocks */
     ...
```
#### };

```
struct ext2_inode {<br>le16 <mark>i mode</mark>:
    __le16 i_mode; /* File mode */
    \frac{1}{1} le16 \frac{1}{1} uid;<br>
le32 i size:<br>
/* Size in bytes */
                                    \frac{1}{2} Size in bytes */
    le32 i atime; \frac{\pi}{4} Access time */
     le32 i ctime; /* Creation time */
     I_{\text{true}} in \left(\text{regular directory} \right)\begin{bmatrix} \text{type (regular, direction)}, \text{curve} \end{bmatrix}__1 and permissions (read/write/execute for owner/group/other:
    le<del>io i links count;</del>
    _{-}le32 i_blocks; /* Blocks count */
    le32 i flags; \frac{1}{2} /* File flags */
     ...
    __le32 i_block[EXT2_N_BLOCKS]; /* Pointers to blocks */
     ...
};
         type (regular, directory, device)
         and permissions (read/write/execute for owner/group/others)
```
};

```
struct ext2_inode {
    \text{\_}le16 i_mode; \text{\_} /* File mode */
    __le16 i_uid; /* Low 16 bits of Owner Uid */
owner and group
    le32 i_size; \overline{a} /* Size in bytes \overline{a}\angle Le32 i_atime; /* Access time */
    \Boxle32 i_ctime; /* Creation time */
    \angle Le32 i_mtime; /* Modification time */
    _{-}le32 i_dtime; /* Deletion Time */
    le16 i gid; \frac{1}{2} /* Low 16 bits of Group Id */
    \angle Le16 i\anglelinks\anglecount; /* Links count */
    \angle le32 i_blocks; /* Blocks count */
    le32 i flags; \frac{1}{2} /* File flags */
    ...
    __le32 i_block[EXT2_N_BLOCKS]; /* Pointers to blocks */
    ...
```
};

```
struct ext2_inode {
    \angle _le16 i_mode; \angle /* File mode \angle\frac{1}{2} Le16 i_mode,<br>
\frac{1}{2} le16 i_uid; \frac{1}{2} /* Low 16 \frac{1}{2} whole bunch of times
    le32 i size; \frac{1}{2} /* Size in bytes */
    \angle Le32 i_atime; \frac{1}{2} /* Access time */
    \Boxle32 i_ctime; /* Creation time */
    \angle Le32 i_mtime; \angle /* Modification time */
    __le32 i_dtime; /* Deletion Time */
    le16 i gid; \frac{1}{2} /* Low 16 bits of Group Id */
    le16 i links count; \frac{1}{2} /* Links count */
    \angle le32 i_blocks; /* Blocks count */
    le32 i flags; \frac{1}{2} /* File flags */
    ...
    __le32 i_block[EXT2_N_BLOCKS]; /* Pointers to blocks */
    ...
```
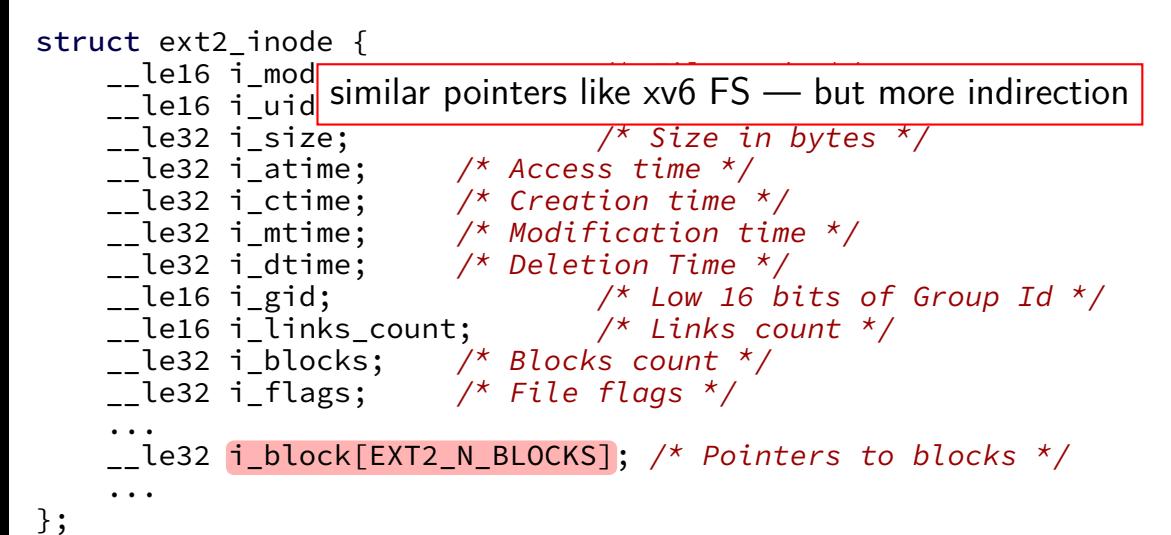

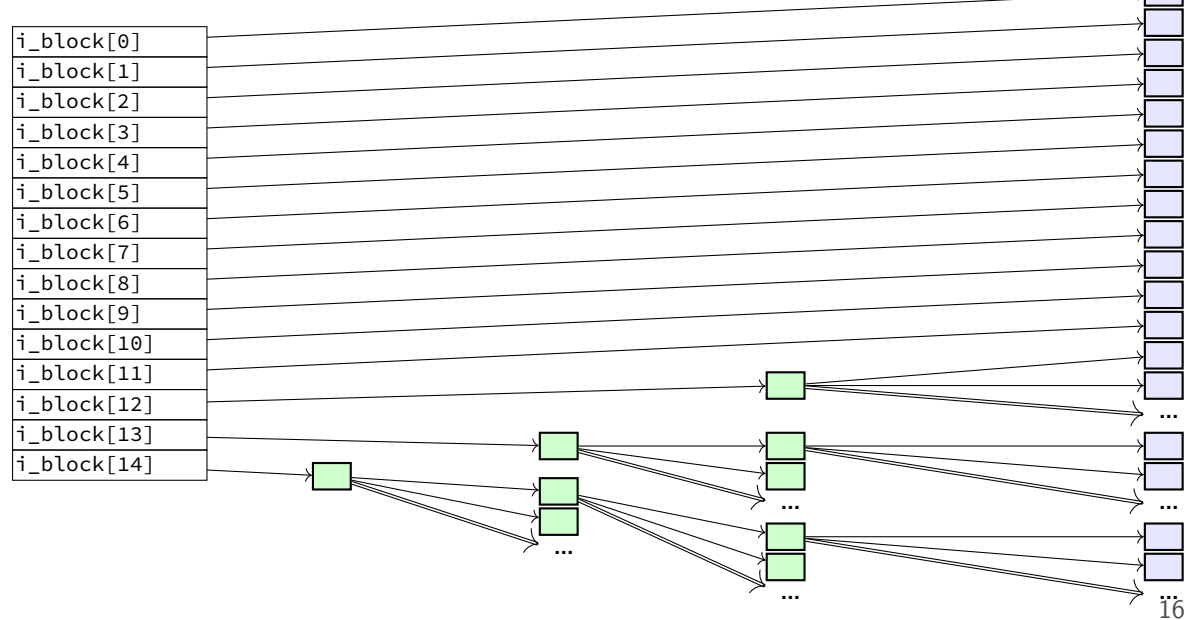

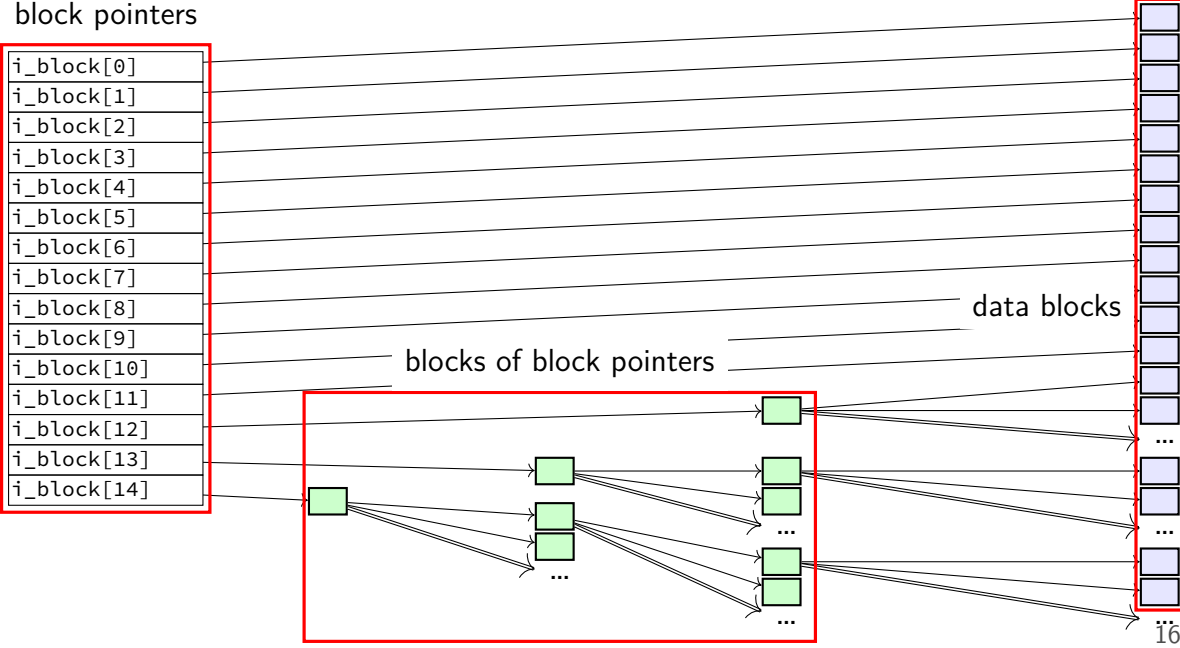

12 direct pointers

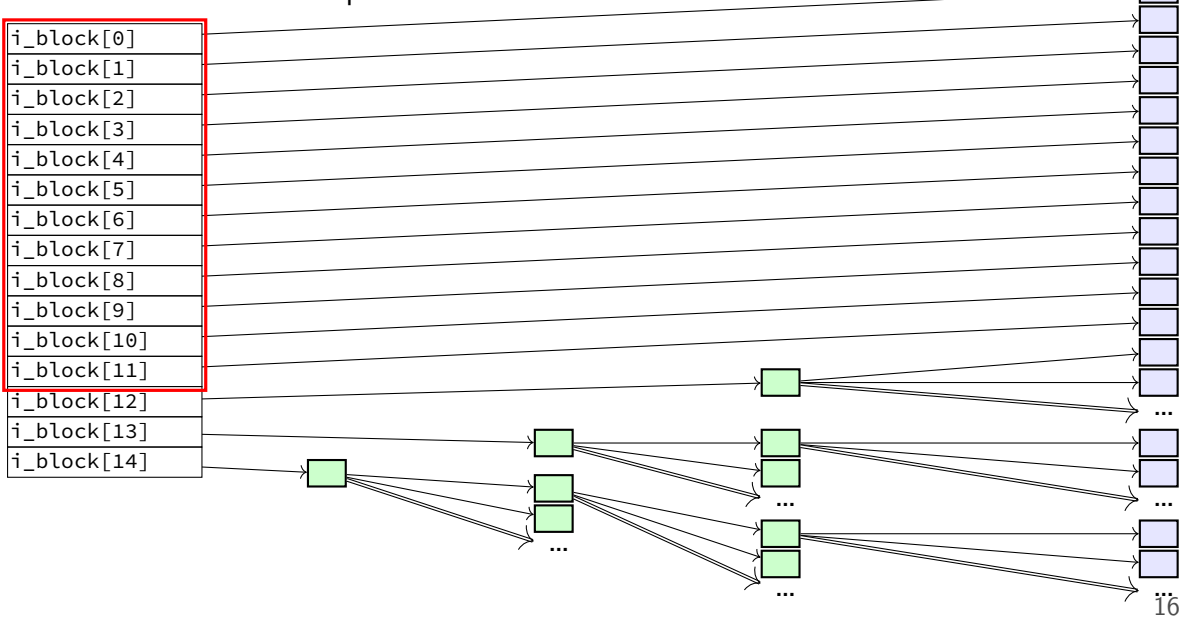

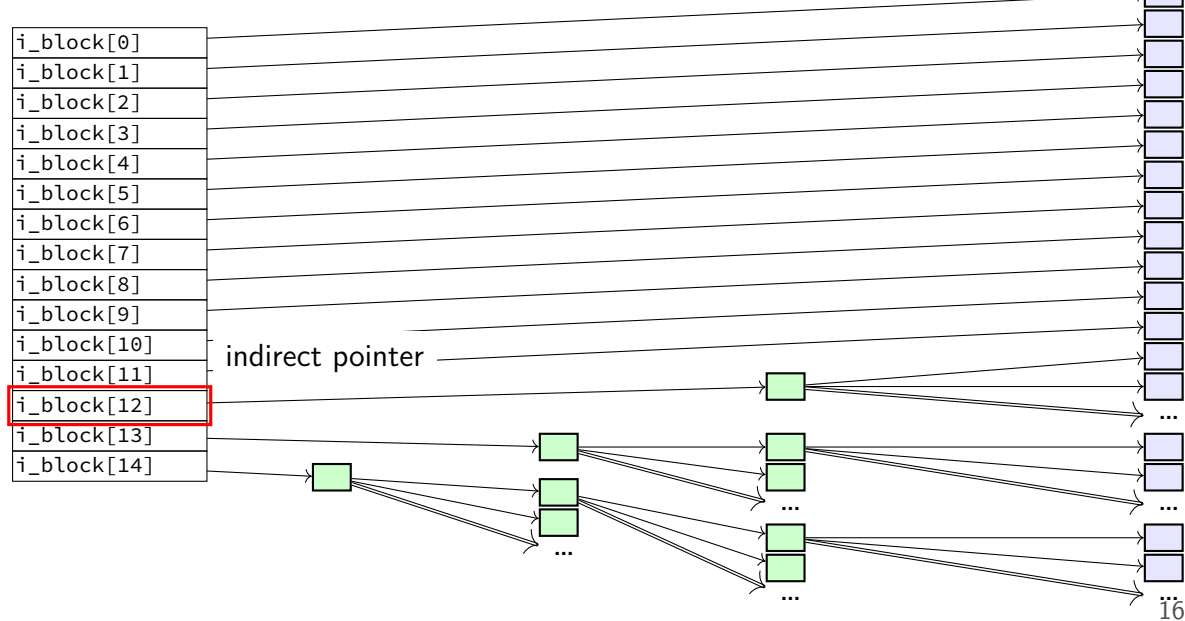

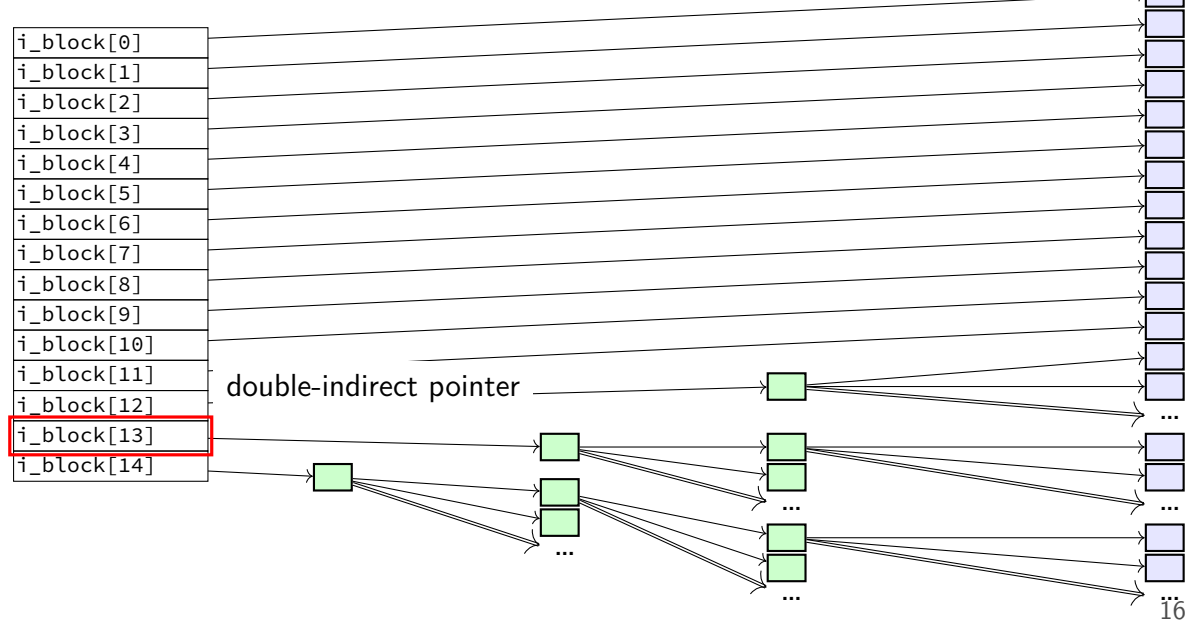

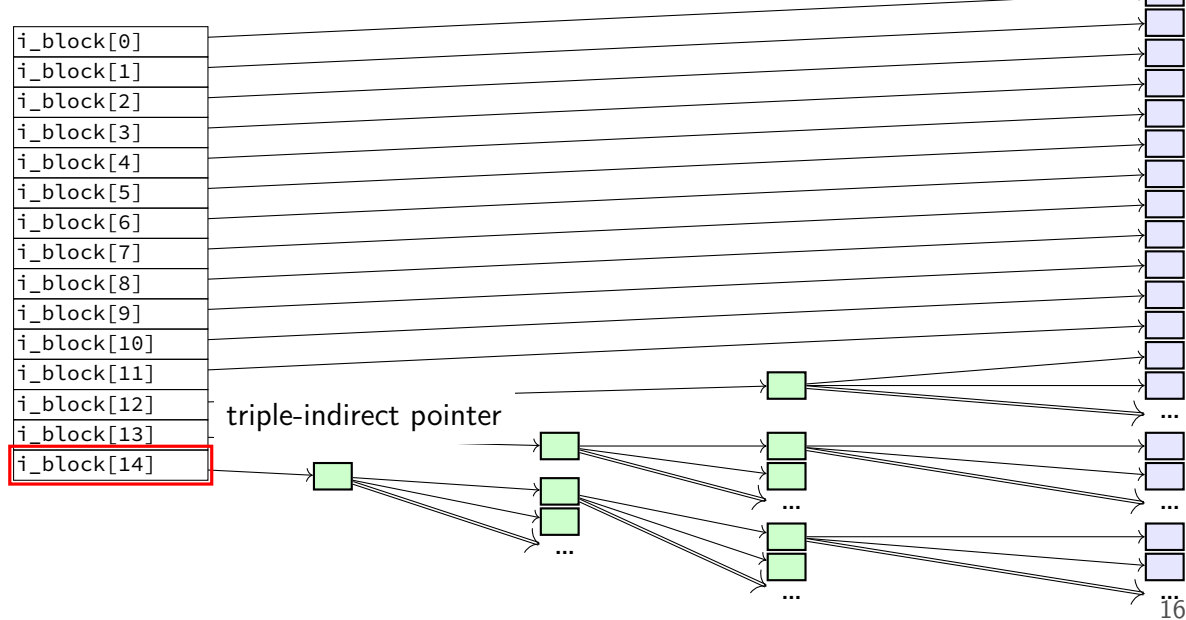

# **ext2 indirect blocks (1)**

- 12 direct block pointers
- 1 indirect block pointer

pointer to block containing more direct block pointers

- 1 double indirect block pointer pointer to block containing more indirect block pointers
- 1 triple indirect block pointer

pointer to block containing more double indirect block pointers

# **ext2 indirect blocks (1)**

- 12 direct block pointers
- 1 indirect block pointer

pointer to block containing more direct block pointers

- 1 double indirect block pointer pointer to block containing more indirect block pointers
- 1 triple indirect block pointer pointer to block containing more double indirect block pointers

exercise: if 1K blocks, 4 byte block pointers, how big can a file be?

### **ext2 indirect blocks (solution)**

12 direct pointers: first 1K (block size)  $\times$  12 bytes of data

#### 1 indirect pointer:

points to block with 1K (block size)/4 byte (pointer size) = 256 pointers 256 pointers point to 1K blocks next 256KB of data

#### 1 double indirect pointer

points to block with 1K (block size)/4 byte (pointer size)  $=$  256 pointers 256 pointers point to pointers that each are like an indirect pointer 256KB per indirect pointer  $\rightarrow$  next  $256 \cdot 256$  KB of data

1 triple indiret

next 256 · 256 · 256 KB of data

total size:  $12 + 256 + 256^2 + 256^3$  KB = 16843020 KB  $\approx$  16GB

# **ext2 indirect blocks (2)**

- 12 direct block pointers
- 1 indirect block pointer
- 1 double indirect block pointer
- 1 triple indirect block pointer

exercise: if 1K  $(2^{10}$  byte) blocks, 4 byte block pointers, how does OS find byte  $2^{15}$  of the file?

(1) using indirect pointer or double-indirect pointer in inode? (2) what index of block pointer array pointed to by pointer in inode?

# **ext2 indirect blocks (2) (solution)**

byte  $2^{15}=32\mathsf{KB}$  into file

12 direct pointers: first 1K (block size)  $\times$  12 bytes of data

1 indirect pointer:

points to block with 1K (block size)/4 byte (pointer size)  $=$  256 pointers 256 pointers point to 1K blocks next 256KB of data

going to be (32 - 12)th element

### **empirical file sizes**

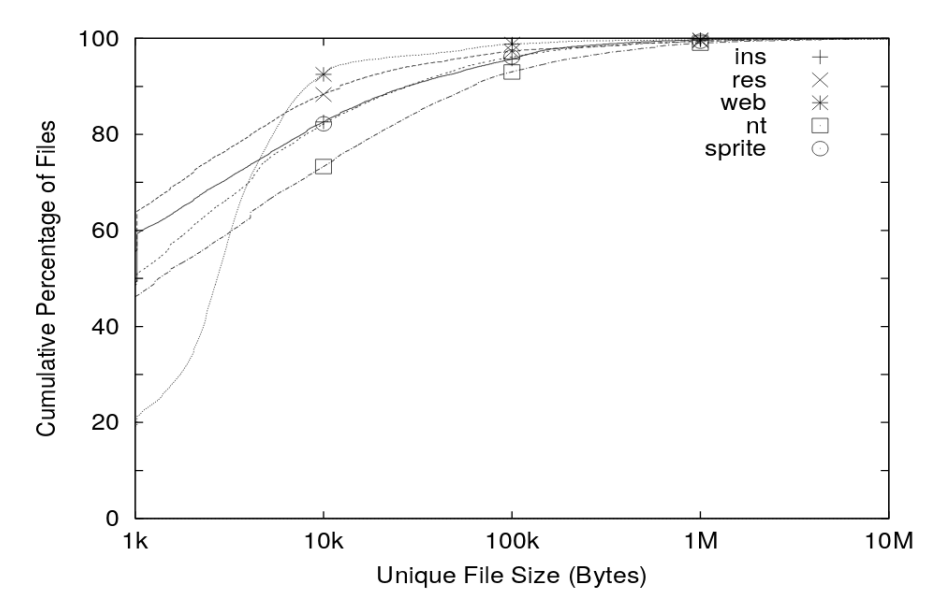

### **typical file sizes**

most files are small sometimes  $50+\%$  less than 1kbyte often 80-95% less than 10kbyte

doens't mean large files are unimportant still take up most of the space biggest performance problems
#### **extents**

large file? lists of many thousands of blocks is awkward …and requires multiple reads from disk to get

solution: store extents: (start disk block, size) replaces or supplements block list

Linux's ext4 and Windows's NTFS both use this

#### **allocating extents**

challenge: finding contiguous sets of free blocks

NTFS: scan block map for "best fit" look for big enough chunk of free blocks choose smallest among all the candidates

don't find any? okay: use more than one extent

#### **seeking with extents**

challenge: finding byte *X* of the file

with block pointers: can compute index

with extents: need to scan list?

#### **filesystem reliability**

a crash happens — what's the state of my filesystem?

#### **hard disk atomicity**

interrupt a hard drive write?

write whole disk sector or corrupt it

hard drive/SSD stores checksum for each sector

write interrupted? — checksum mismatch hard drive/SSD returns read error

#### **reliability issues**

#### is the filesystem in a consistent state?

do we know what blocks are free? do we know what files exist? is the data for files actually what was written?

also important topics, but won't spend much time on these:

what data will I lose if storage fails? mirroring, erasure coding (e.g. RAID) — using multiple storage devices idea: if one storage device fails, other(s) still have data

what data will I lose if I make a mistake? filesystem can store multiple versions "snapshots" of what was previously there

# **several bad options (1)**

suppose we're moving a file from one directory to another on xv6 steps:

- A: write new directory entry
- B: overwrite (remove) old directory entry

# **several bad options (1)**

suppose we're moving a file from one directory to another on xv6 steps:

- A: write new directory entry
- B: overwrite (remove) old directory entry

if we do A before B and crash happens after A: can have extra pointer of file problem: if old directory entry removed later, will get confused and free the file!

# **several bad options (1)**

suppose we're moving a file from one directory to another on xv6 steps:

- A: write new directory entry
- B: overwrite (remove) old directory entry

if we do A before B and crash happens after A: can have extra pointer of file problem: if old directory entry removed later, will get confused and free the file!

if we do B before A and crash happens after B: the file disappeared entirely!

#### **beyond ordering**

recall: updating a sector is atomic happens entirely or doesn't

can we make filesystem updates work this way?

#### **beyond ordering**

recall: updating a sector is atomic happens entirely or doesn't

can we make filesystem updates work this way?

yes — 'just' make updating one sector do the update

#### **concept: transaction**

transaction: bunch of updates that happen all at once

implementation trick: one update means transaction "commits" update done — whole transaction happened update not done — whole transaction did not happen

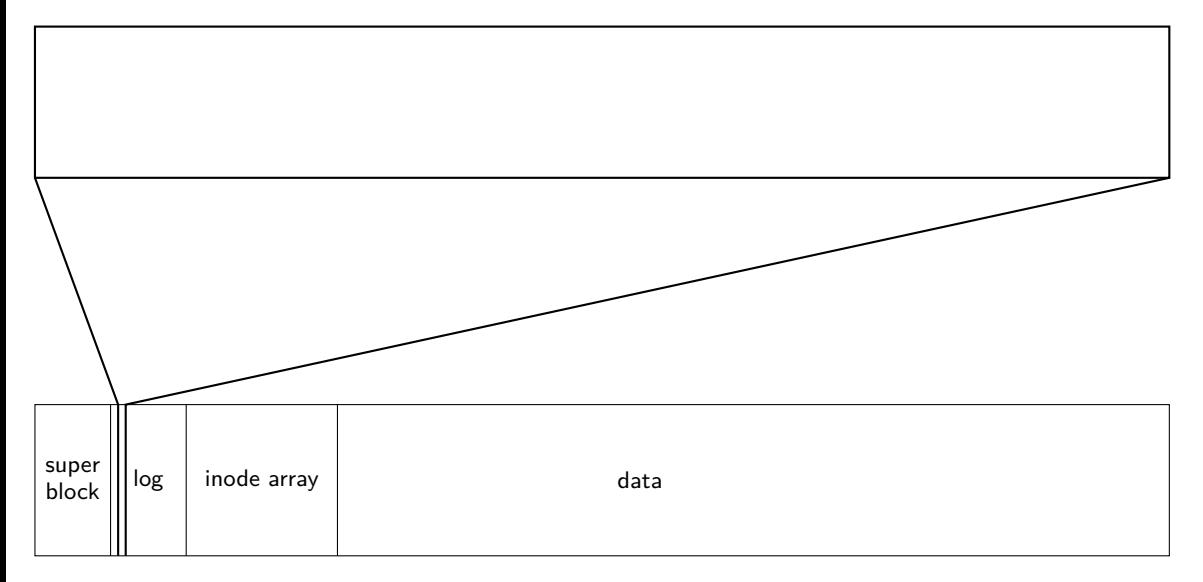

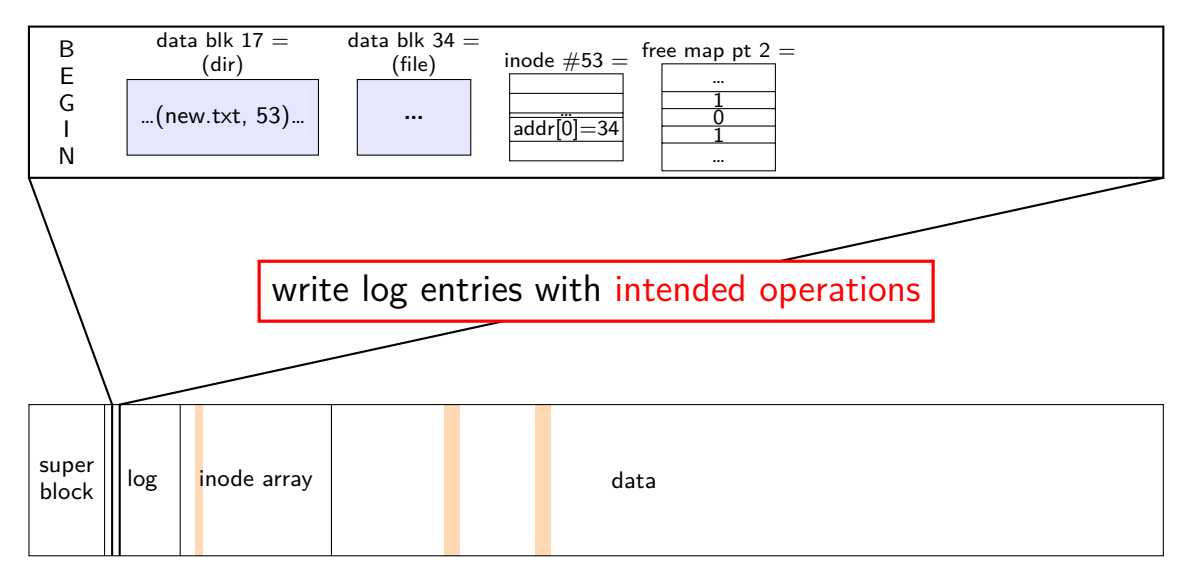

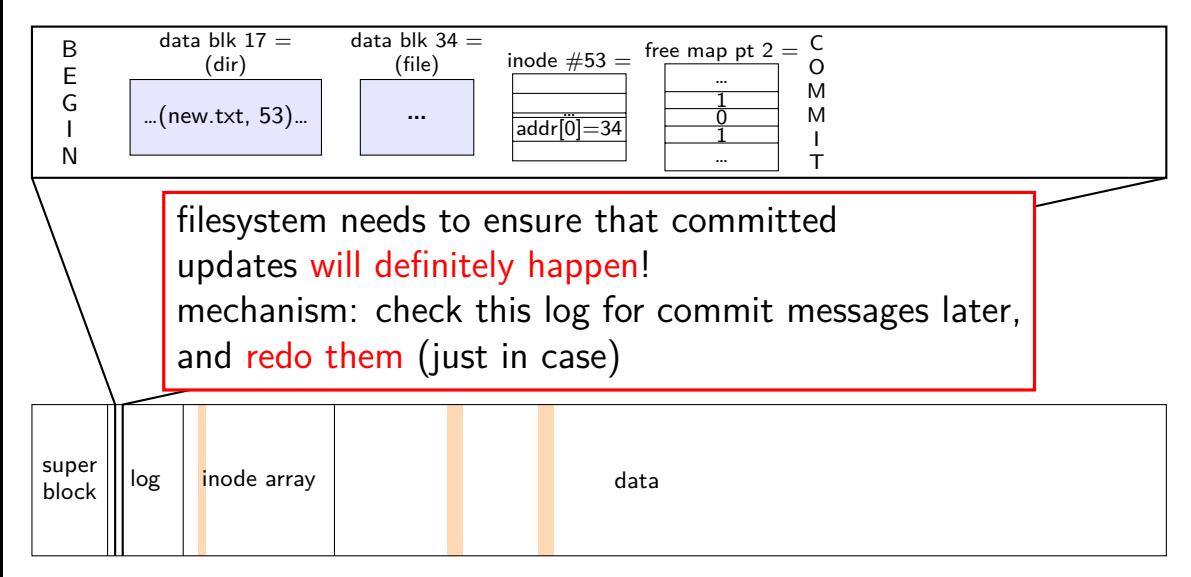

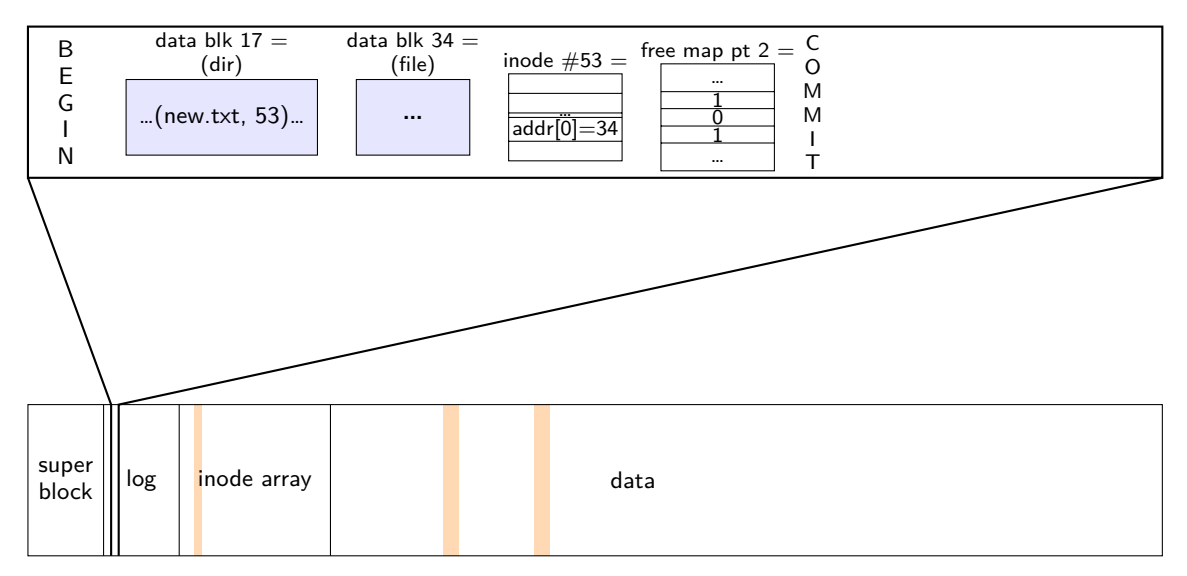

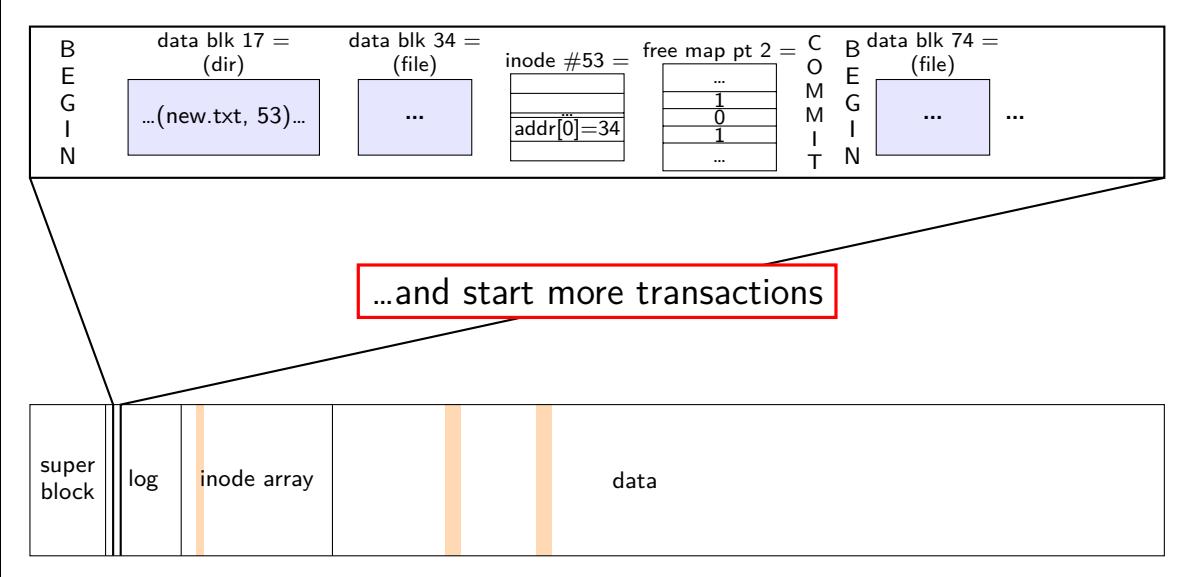

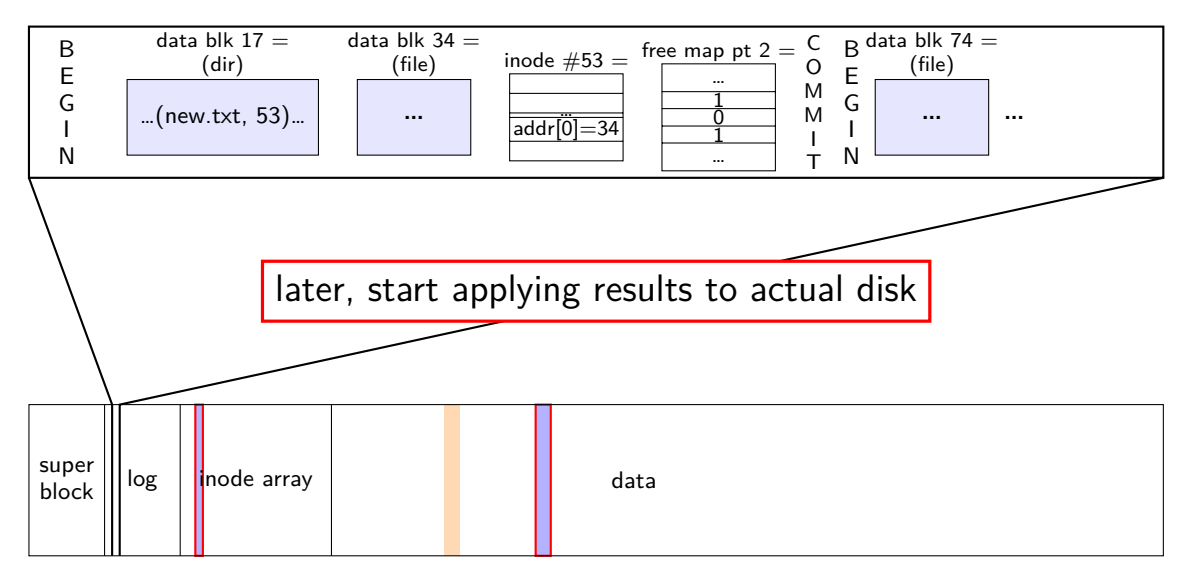

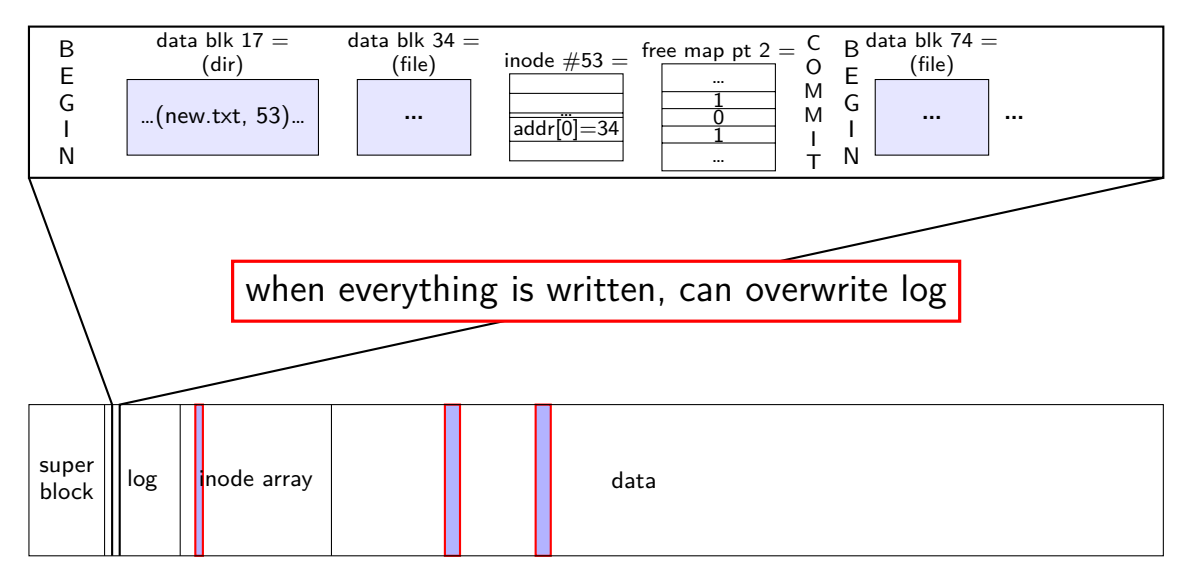

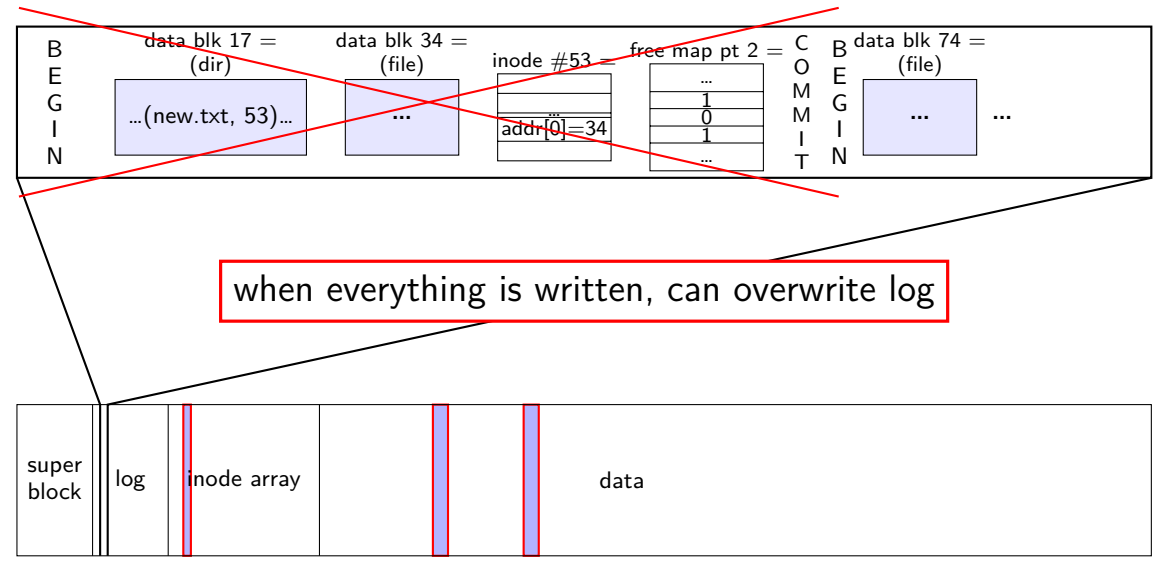

normal operation

write to log transaction steps:

data blocks to create direcotry entry, inode to write directory inode (size, time) update

write to log "commit transaction" in any order:

> update file data blocks update directory entry update file inode update directory inode

reclaim space in log "garbage collection"

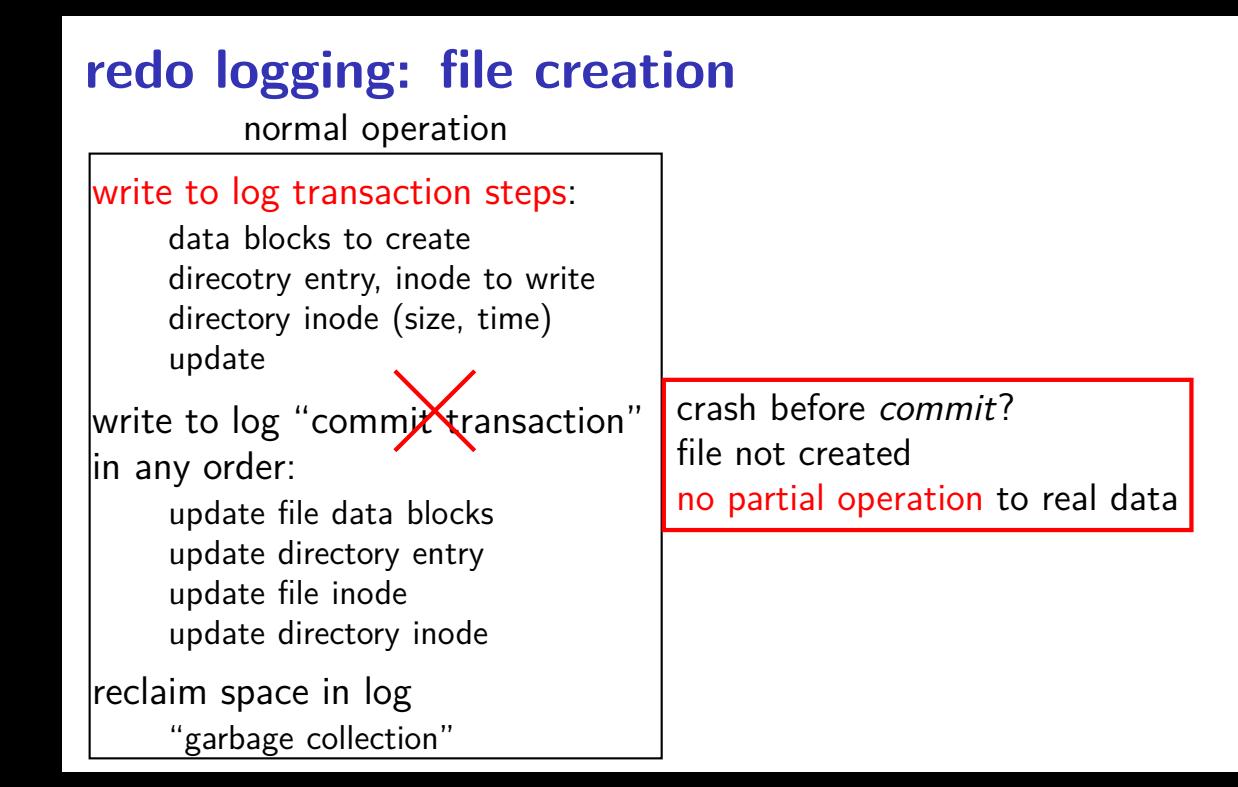

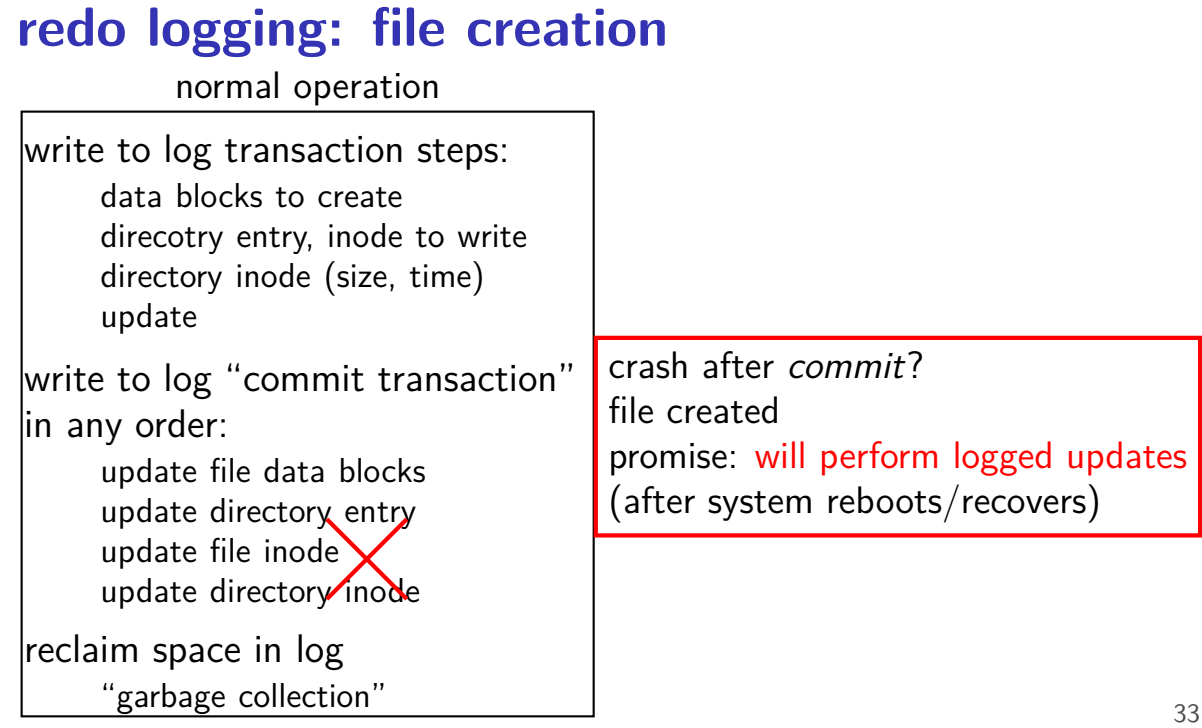

normal operation

write to log transaction steps:

data blocks to create direcotry entry, inode to write directory inode (size, time) update

write to log "commit transaction" in any order:

> update file data blocks update directory entry update file inode update directory inode

reclaim space in log "garbage collection"

normal operation

recovery

33

reclaim space in log

write to log transaction steps: data blocks to create direcotry entry, inode to write directory inode (size, time) update write to log "commit transaction" in any order: update file data blocks update directory entry read log and… ignore any operation with no "commit" redo any operation with "commit" already done? — okay, setting inode twice

update file inode update directory inode

reclaim space in log "garbage collection"

#### **idempotency**

logged operations should be *okay to do twice*  $=$  *idempotent* 

good example: set inode link count to 4

bad example: increment inode link count

good example: overwrite inode number *X* with new value as long as last committed inode value in log is right…

bad example: allocate new inode with particular contents

good example: overwrite data block with new value

bad example: append data to last used block of file

# **redo logging summary**

write intended operation to the log before ever touching 'real' data in format that's safe to do twice

write marker to commit to the log if exists, the operation will be done eventually

actually update the real data

#### **redo logging and filesystems**

filesystems that do redo logging are called *journalling filesystems* 

#### **backup slides**

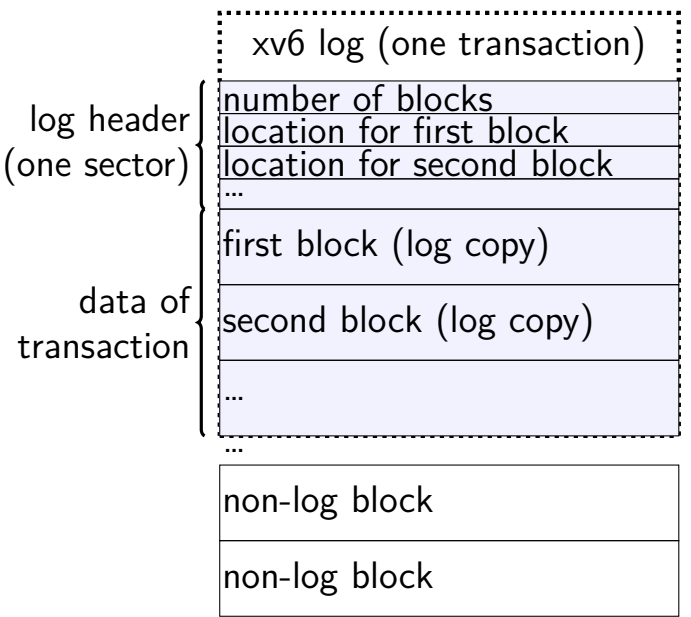

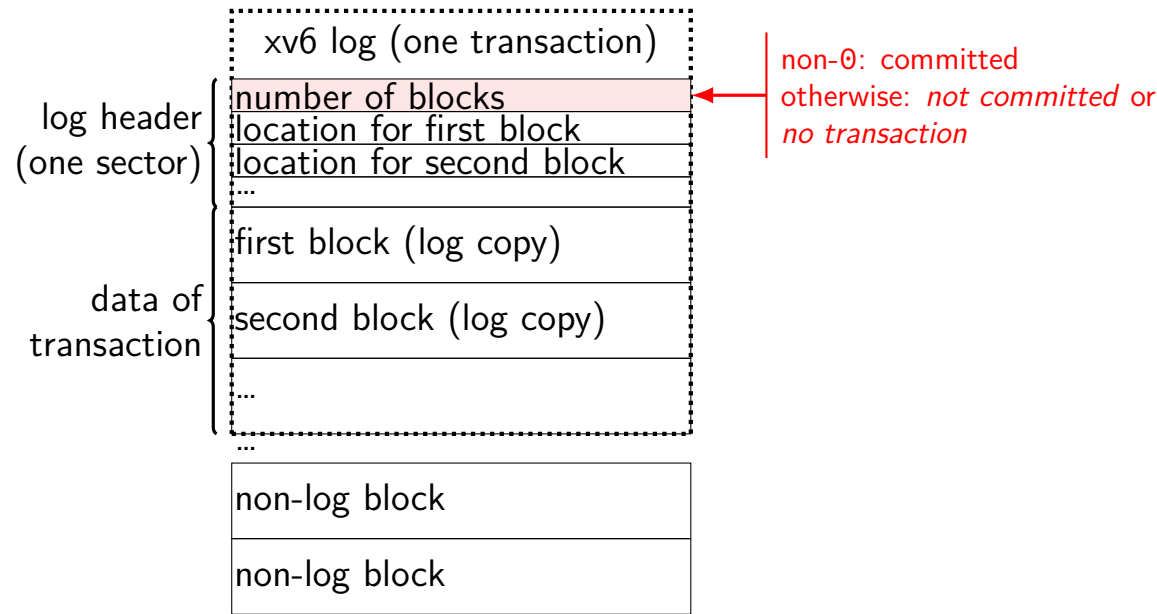

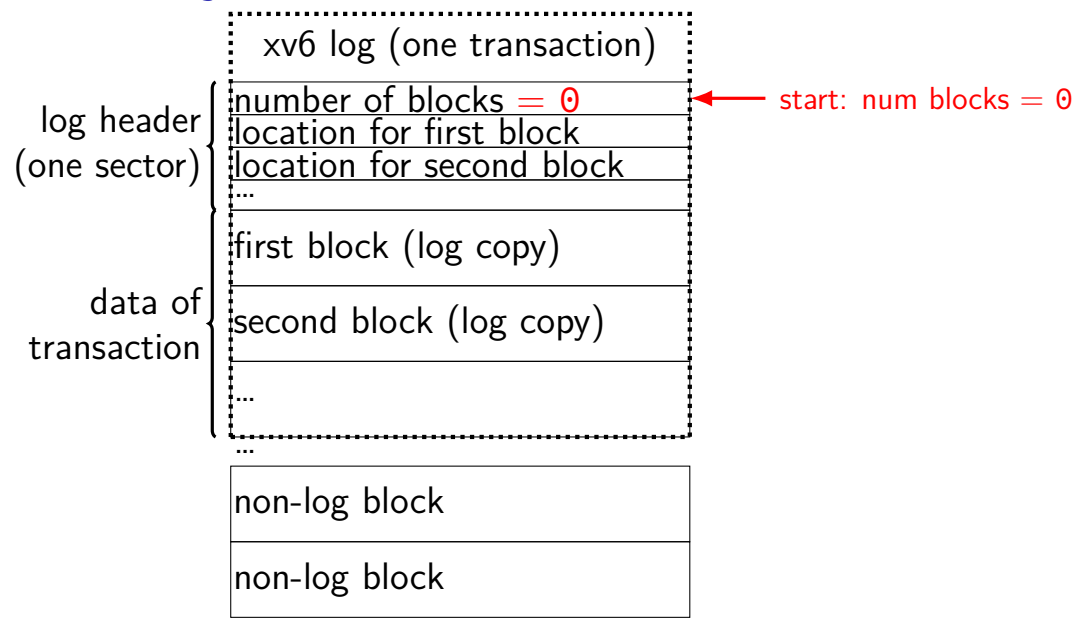

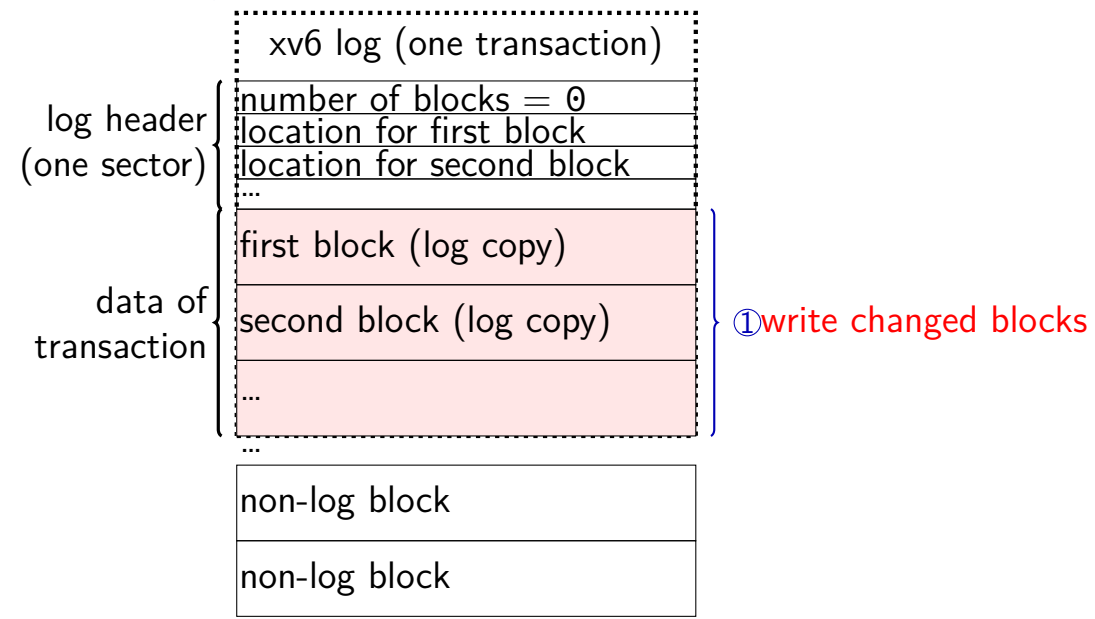

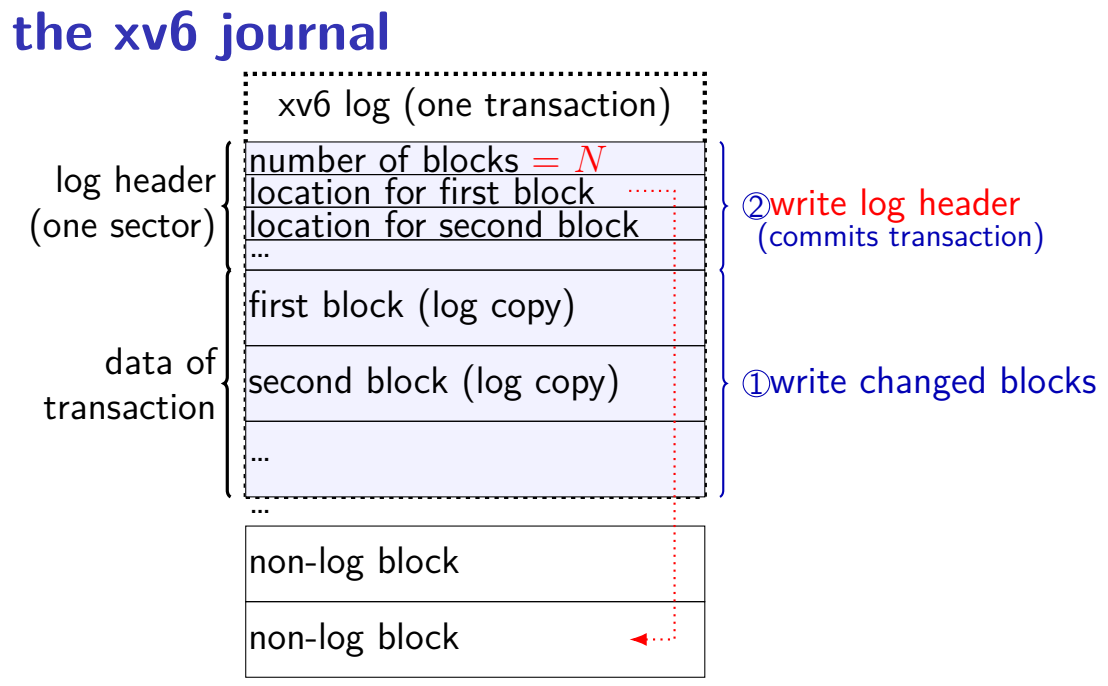

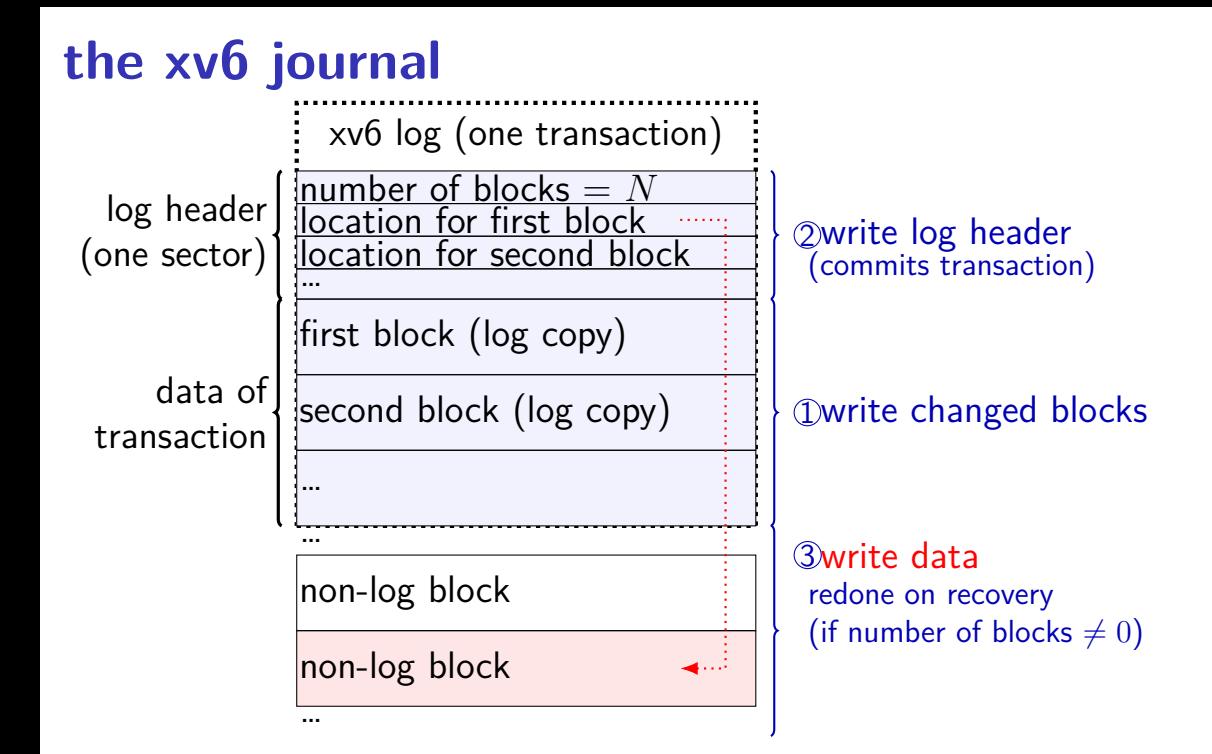

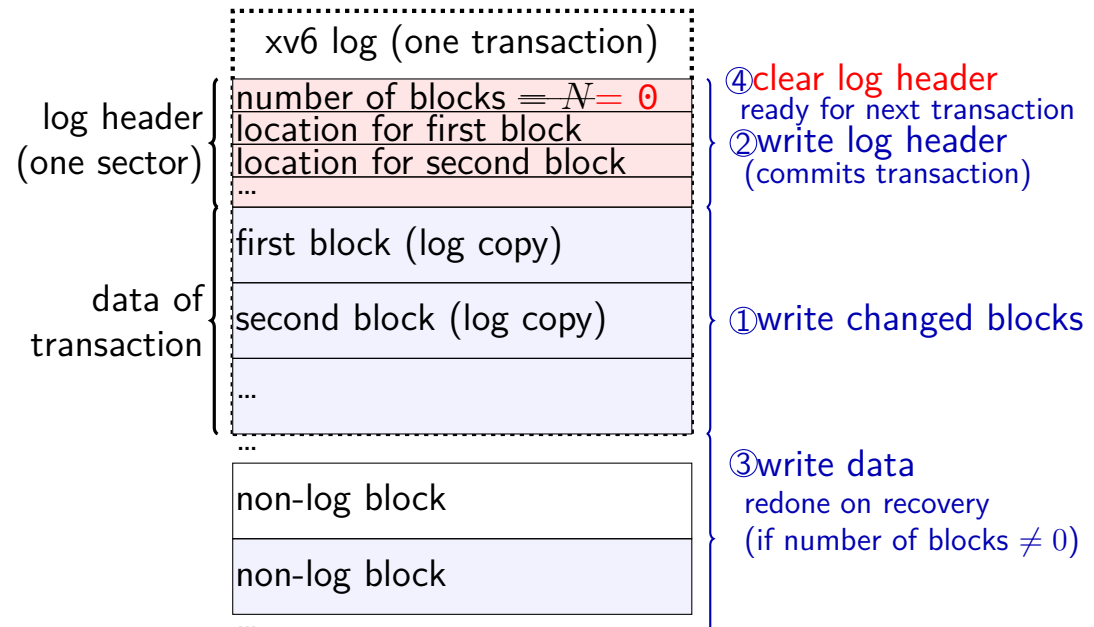
#### **what is a transaction?**

so far: each file update?

faster to do batch of updates together one log write finishes lots of things don't wait to write

xv6 solution: combine lots of updates into one transaction

only commit when…

no active file operation, or not enough room left in log for more operations

#### **what is a transaction?**

so far: each file update?

faster to do batch of updates together one log write finishes lots of things don't wait to write

xv6 solution: combine lots of updates into one transaction

only commit when…

no active file operation, or not enough room left in log for more operations

#### **mounting filesystems**

Unix-like system

root filesystem appears as /

other filesystems appear as directory e.g. lab machines: my home dir is in filesystem at  $/net/zf15$ 

directories that are filesystems look like normal directories /net/zf15/.. is /net (even though in different filesystems)

#### **mounts on a dept. machine**

```
/dev/sda1 on / type ext4 (rw,errors=remount−ro)
proc on /proc type proc (rw,noexec,nosuid,nodev)
...
udev on /dev type devtmpfs (rw,mode=0755)
devpts on /dev/pts type devpts (rw,noexec,nosuid,gid=5,mode=0620)
tmpfs on /run type tmpfs (rw,noexec,nosuid,size=10%,mode=0755)
...
/dev/sda3 on /localtmp type ext4 (rw)
...
zfs1:/zf2 on /net/zf2 type nfs (rw,hard,intr,proto=udp,nfsvers=3,
                                noacl,sloppy,addr=128.143.136.9)
zfs3:/zf19 on /net/zf19 type nfs (rw,hard,intr,proto=udp,nfsvers=3,
                                  noacl,sloppy,addr=128.143.67.236)
zfs4:/sw on /net/sw type nfs (rw,hard,intr,proto=udp,nfsvers=3,
                              noacl,sloppy,addr=128.143.136.9)
zfs3:/zf14 on /net/zf14 type nfs (rw,hard,intr,proto=udp,nfsvers=3,
                                  noacl,sloppy,addr=128.143.67.236)
...
```
#### **kernel FS abstractions**

Linux: virtual file system API

object-oriented, based on FFS-style filesystem

to implement a filesystem, create object types for: superblock (represents "header") inode (represents file) dentry (represents cached directory entry) file (represents open file)

common code handles directory traversal and caches directory traversals

common code handles file descriptors, etc.

#### **exercise**

say xv6 filesystem with: 64-byte inodes (12 direct  $+$  1 indirect pointer) 16-byte directory entries 512 byte blocks 2-byte block pointers

how many blocks (not storing inodes) is used to store a directory of 200 30464B  $(29 \cdot 1024 + 256$  byte) files?

remember: blocks could include blocks storing data or block pointers or directory enties

how many blocks is used to store a directory of 2000 3KB files?

#### **fragments**

Linux FS: a file's last block can be a *fragment* — only part of a block

each block split into approx. 4 fragments each fragment has its own index

extra field in inode indicates that last block is fragment

allows one block to store data for several small files

# **beyond mirroring**

mirroring seems to waste a lot of space

10 disks of data? mirroring  $\rightarrow$  20 disks

10 disks of data? how good can we do with 15 disks?

best possible: lose 5 disks, still okay can't do better or it wasn't really 10 disks of data

schemes that do this based on *erasure codes* erasure code: encode data in way that handles parts missing (being erased)

#### **erasure code example**

store 2 disks of data on 3 disks

recompute original 2 disks of data from any 2 of the 3 disks

extra disk of data: some formula based on the original disks common choice: bitwise XOR

common set of schemes like this: RAID Redundant Array of Independent Disks

#### **snapshots**

filesystem snapshots

idea: filesystem keeps old versions of files around accidental deletion? old version stil there eventually discard some old versions

can access snapshot of files at prior time

#### **snapshots**

filesystem snapshots

idea: filesystem keeps old versions of files around accidental deletion? old version stil there eventually discard some old versions

can access snapshot of files at prior time

mechanism: copy-on-write

changing file makes new copy of filesystem

common parts shared between versions

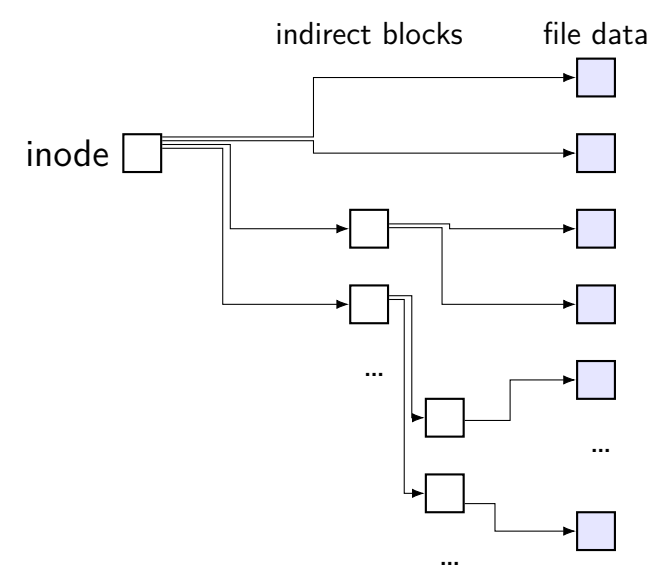

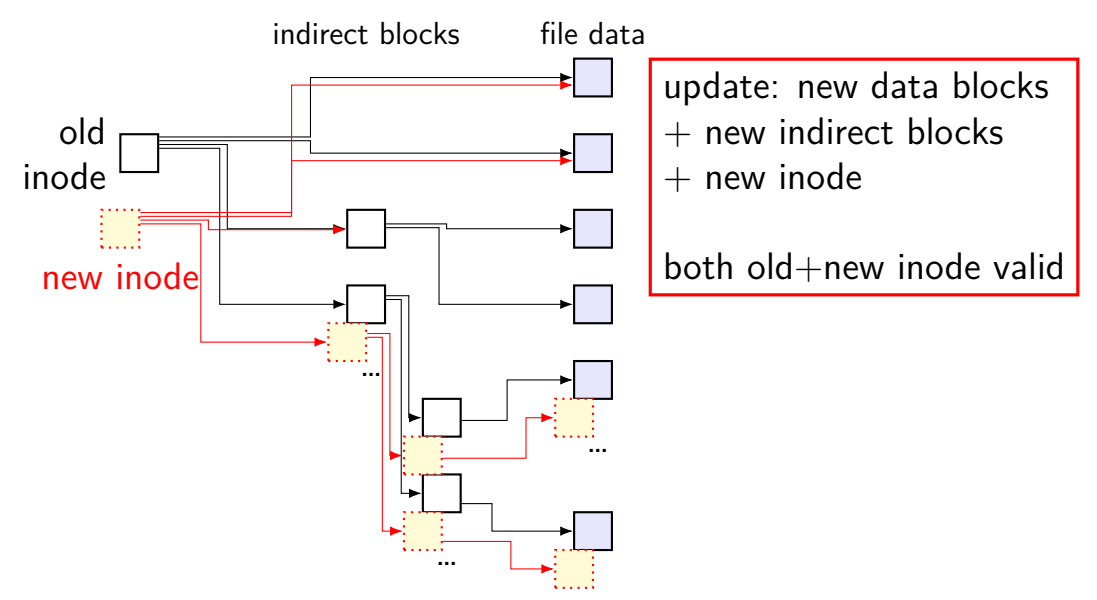

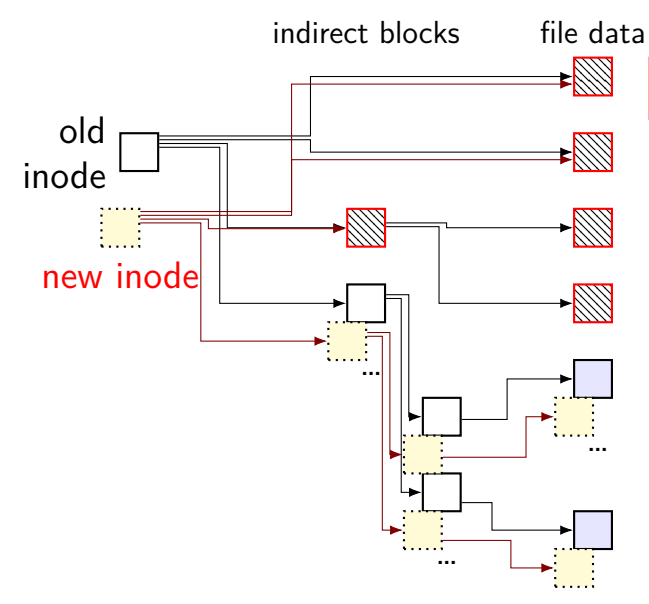

unchanged parts of file shared

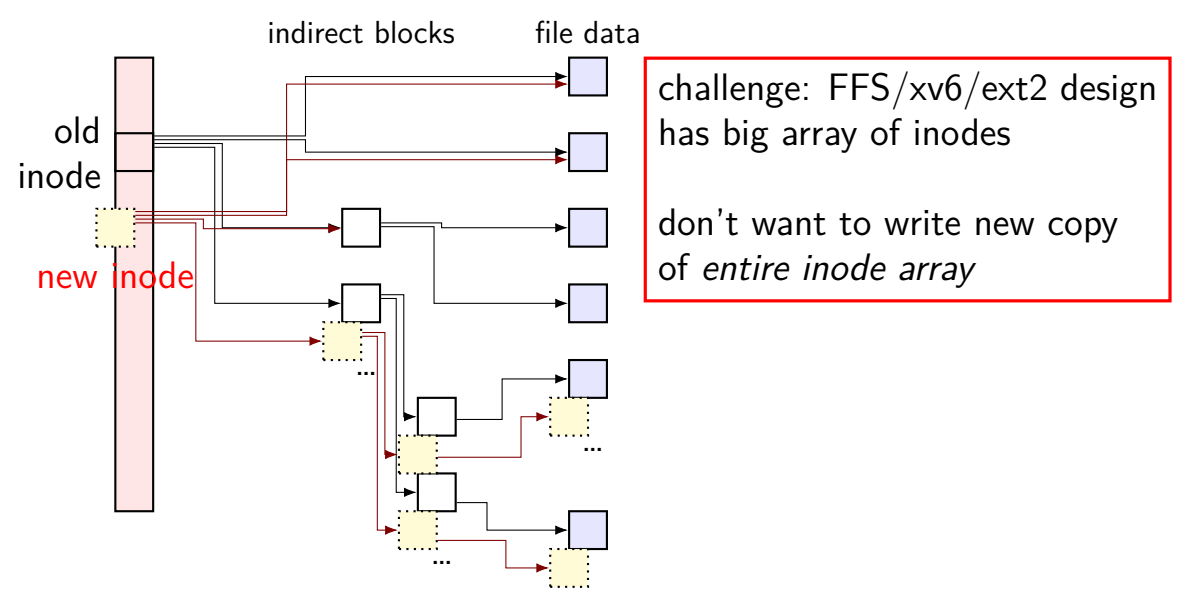

arrays of inodes split into pieces

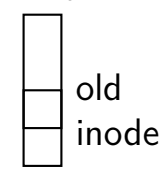

 $\overline{\phantom{a}}$ 

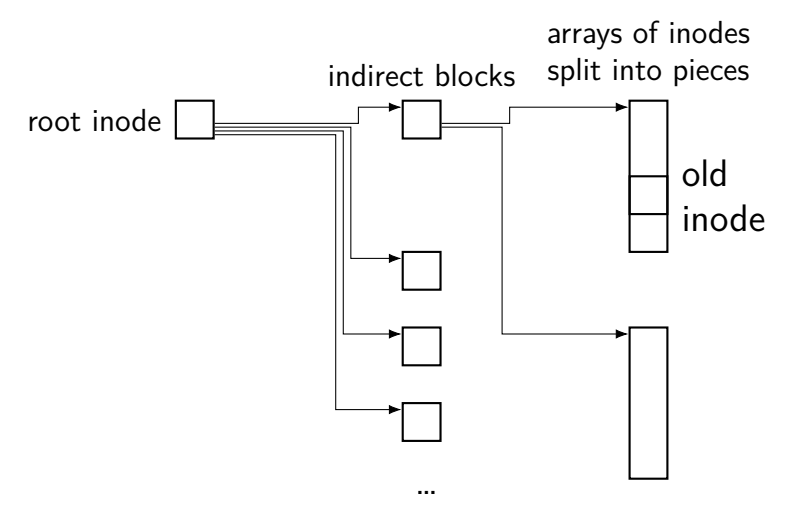

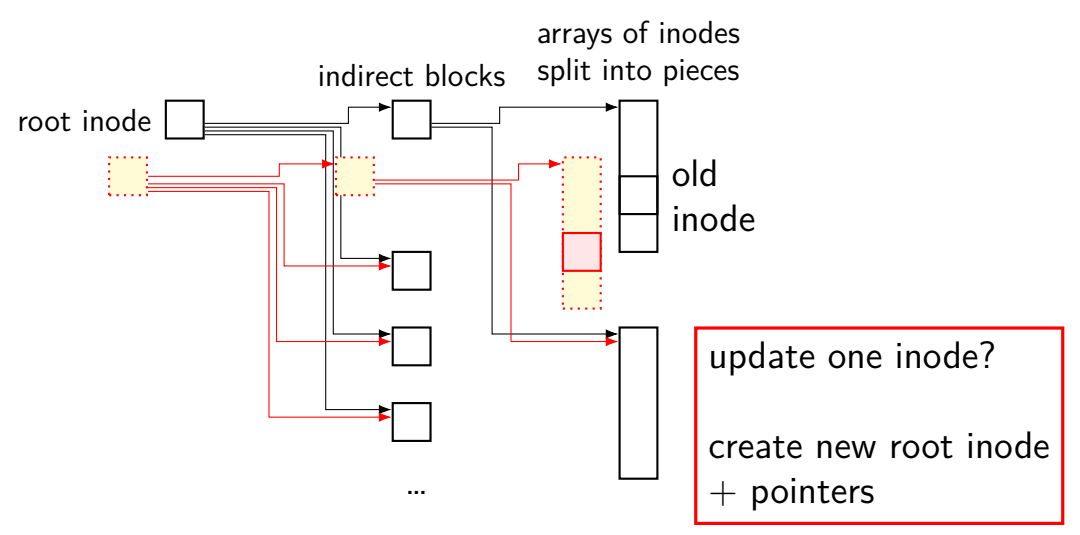

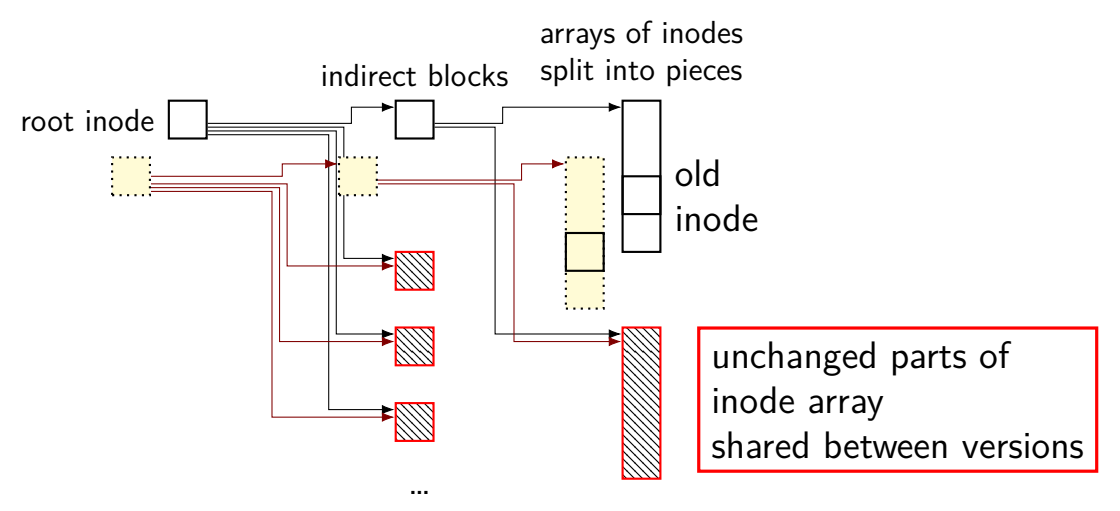

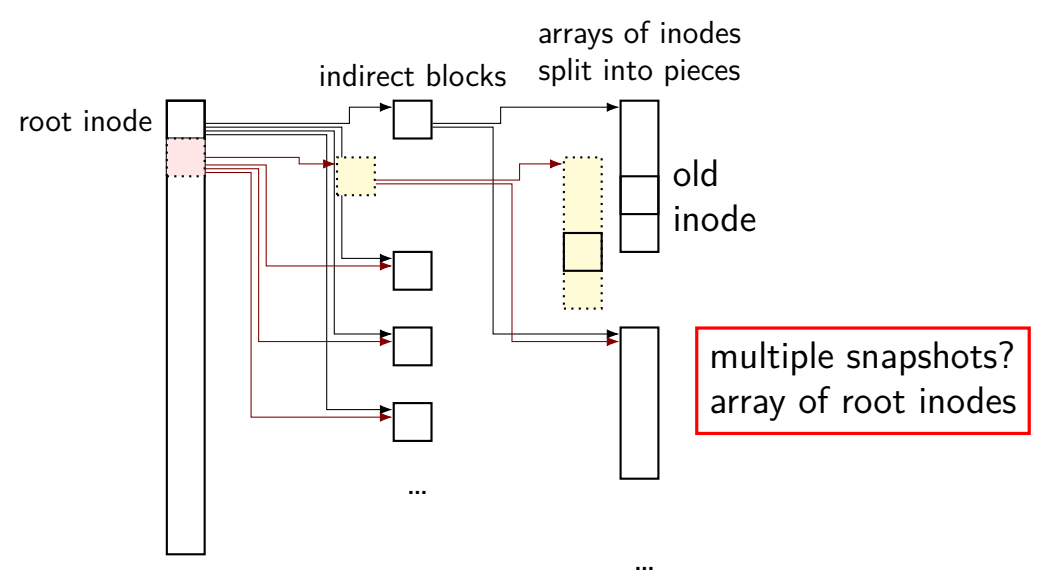

#### **copy-on-write indirection**

file update  $=$  replace with new version

array of versions of entire filesystem

only copy modified parts keep reference counts, like for paging assignment

lots of pointers — only change pointers where modifications happen

#### **snapshots in practice**

ZFS supports this (if turned on)

example: .zfs/snapshots/11.11.18-06 pseudo-directory

contains contents of files at 11 November 2018 6AM

# **multiple copies**

FAT: multiple copies of file allocation table and header

in inode-based filesystems: often multiple copies of superblocks

if part of disk's data is lost, have an extra copy always update both copies hope: disk failure to small group of sectors

hope: enough to recover most files on disk failure extra copy of metadata that is important for all files but won't recover specific files/directories whose data was lost

#### **aside: FAT date encoding**

- seperate date and time fields (16 bits, little-endian integers)
- bits 0-4: seconds (divided by 2), 5-10: minute, 11-15: hour
- bits 0-4: day, 5-8: month, 9-15: year (minus 1980)
- sometimes extra field for 100s(?) of a second

# **Fast File System**

the Berkeley Fast File System (FFS) 'solved' some of these problems

McKusick et al, "A Fast File System for UNIX" [https:](https://people.eecs.berkeley.edu/~brewer/cs262/FFS.pdf) [//people.eecs.berkeley.edu/~brewer/cs262/FFS.pdf](https://people.eecs.berkeley.edu/~brewer/cs262/FFS.pdf) avoids long seek times, wasting space for tiny files

Linux's ext2 filesystem based on FFS

some other notable newer solutions (beyond what FFS/ext2 do) better handling of very large files avoiding linear directory searches

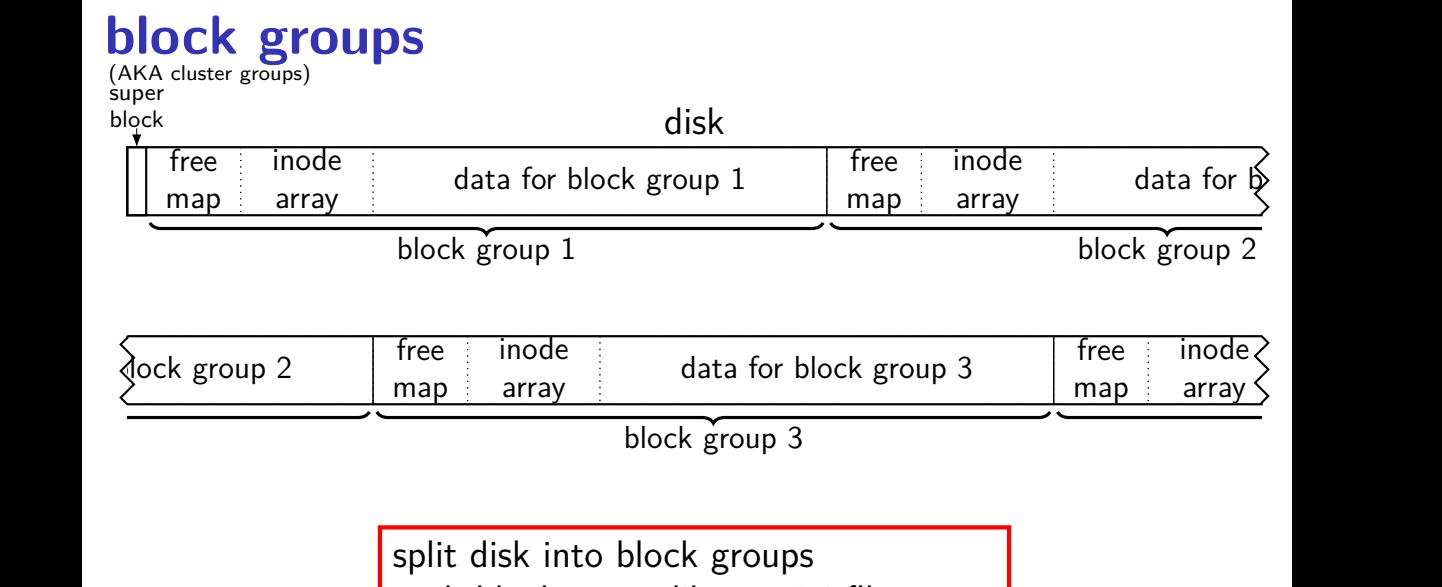

spire alsk litte block groups<br>each block group like a mini-filesystem  $\overline{\phantom{a}}$ 

# **block groups**

(AKA cluster groups) super

block

#### disk free map inode array data for block group 1 inodes 0–1023 blocks 1–8191 free map inode array data for inodes 1024–2047  $blocks$

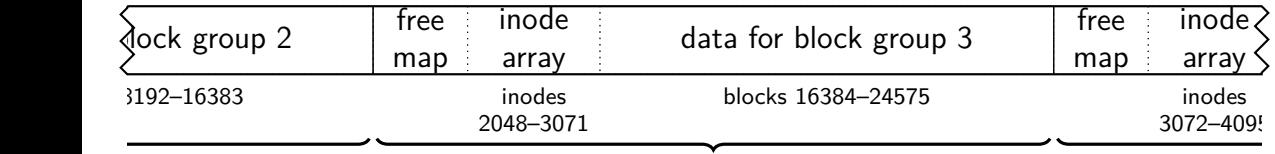

split block  $+$  inode numbers across the groups inode in one block group can reference blocks in another (but would rather not) map  $\frac{1}{2}$  cross the groups  $\frac{1}{2}$ ciclence blocks in another

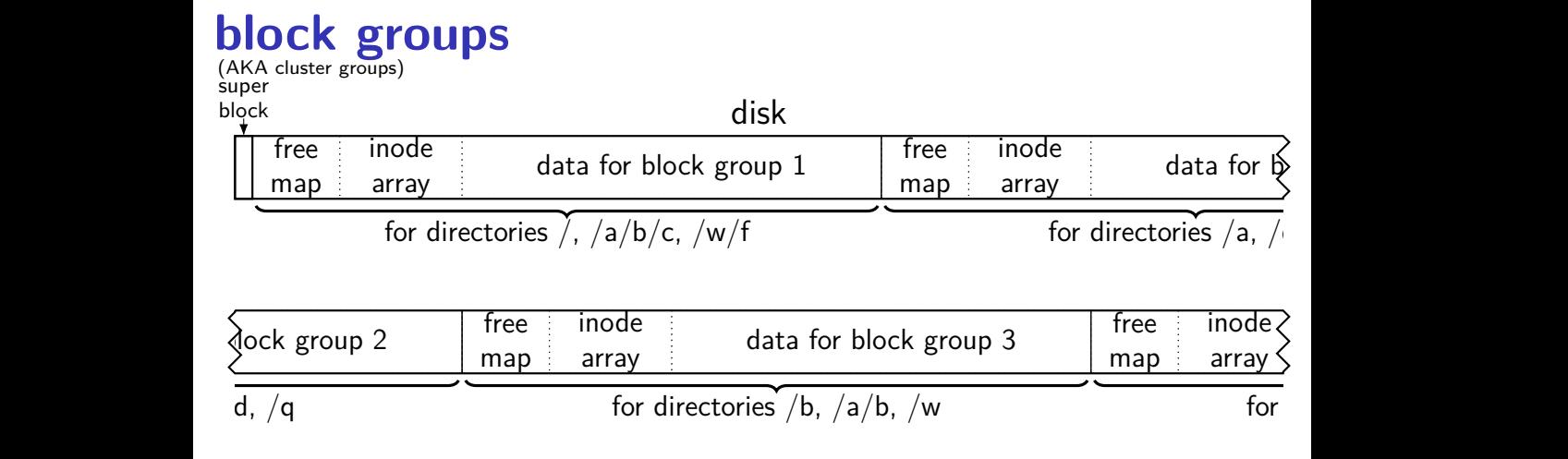

goal: most data for each directory within a block group  $\frac{1}{2}$  and the cast directory within a block  $\frac{1}{2}$ <br>directory entries  $+$  inodes  $+$  file data close on disk lower seek times!

# **block groups**

super

 $\mathbf b$ 

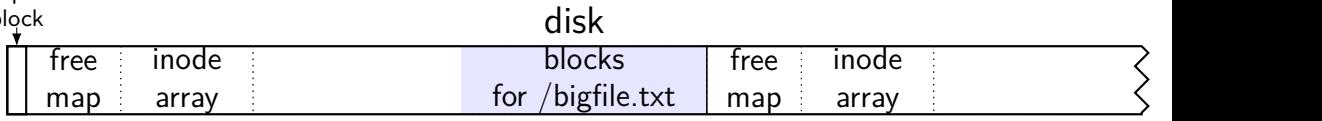

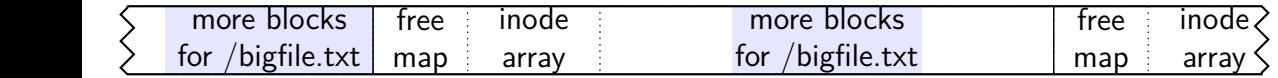

large files might need to be split across block groups  $\frac{10}{10}$  $\overline{\phantom{a}}$ plit across block groups

# **allocation within block groups**

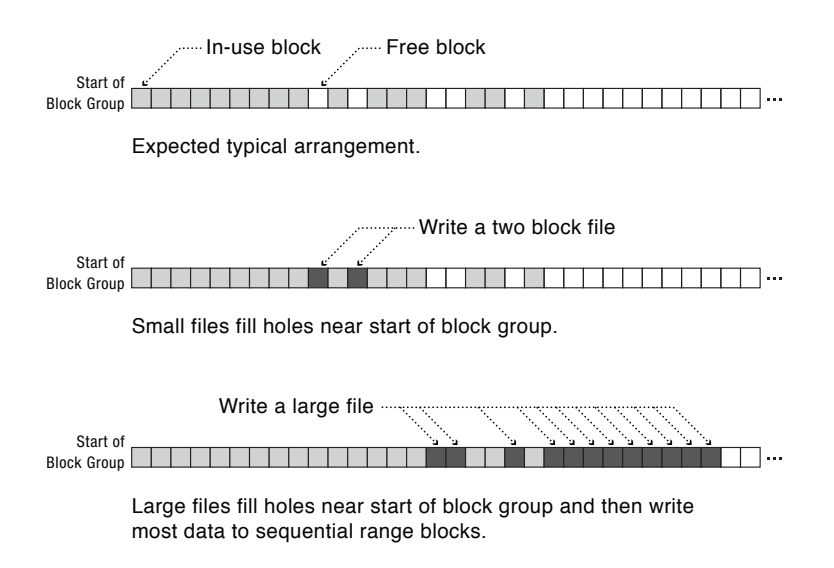

# **FFS block groups**

making a subdirectory: new block group for inode  $+$  data (entries) in different

writing a file: same block group as directory, first free block intuition: non-small files get contiguous groups at end of block FFS keeps disk deliberately underutilized (e.g. 10% free) to ensure this

can wait until dirty file data flushed from cache to allocate blocks makes it easier to allocate contiguous ranges of blocks

suppose we're creating a new file

- A: mark blocks as used in free block map
- B: write inode for file
- C: write directory entry for file

suppose we're creating a new file

- A: mark blocks as used in free block map
- B: write inode for file
- C: write directory entry for file

if we do A before  $B+C$  and crash happens after A: have blocks we can't use (not free), but which are unused

suppose we're creating a new file

- A: mark blocks as used in free block map
- B: write inode for file
- C: write directory entry for file

if we do A before  $B+C$  and crash happens after A: have blocks we can't use (not free), but which are unused

if we do B before  $A+C$  and crash happens after B: have inode we can't use (not free), but which is not really used

suppose we're creating a new file

- A: mark blocks as used in free block map
- B: write inode for file
- C: write directory entry for file
- if we do A before  $B+C$  and crash happens after A: have blocks we can't use (not free), but which are unused
- if we do B before  $A+C$  and crash happens after B: have inode we can't use (not free), but which is not really used
- if we do C before  $A+B$  and crash happens after C: have directory entry that points to junk — will behave weirdly

#### **xv6 filesystem performance issues**

inode, block map stored far away from file data long seek times for reading files

unintelligent choice of file/directory data blocks xv6 finds first free block/inode result: files/directory entries scattered about

blocks are pretty small — needs lots of space for metadata could change size? but waste space for small files large files have giant lists of blocks

linear searches of directory entries to resolve paths
#### **xv6 filesystem performance issues**

inode, block map stored far away from file data long seek times for reading files

unintelligent choice of file/directory data blocks

xv6 finds first free block/inode result: files/directory entries scattered about

blocks are pretty small — needs lots of space for metadata could change size? but waste space for small files large files have giant lists of blocks

linear searches of directory entries to resolve paths

#### **xv6 filesystem performance issues**

inode, block map stored far away from file data long seek times for reading files

unintelligent choice of file/directory data blocks xv6 finds first free block/inode result: files/directory entries scattered about

blocks are pretty small — needs lots of space for metadata could change size? but waste space for small files large files have giant lists of blocks

linear searches of directory entries to resolve paths

#### **xv6 filesystem performance issues**

inode, block map stored far away from file data long seek times for reading files

unintelligent choice of file/directory data blocks xv6 finds first free block/inode result: files/directory entries scattered about

blocks are pretty small — needs lots of space for metadata could change size? but waste space for small files large files have giant lists of blocks

linear searches of directory entries to resolve paths

# **recall: FAT: file creation (1)**

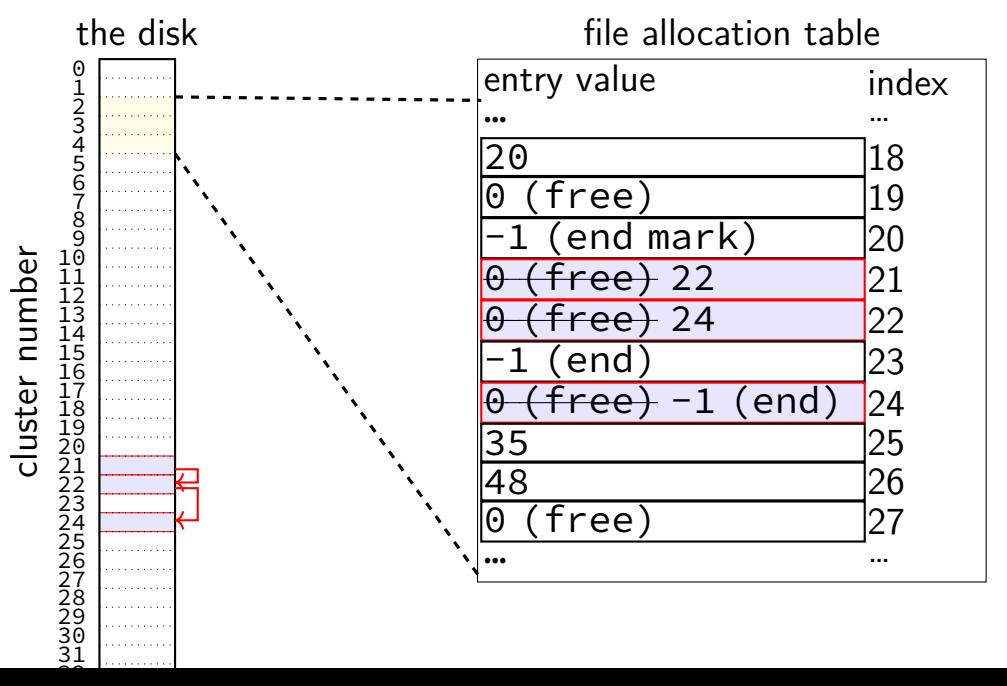

# **recall: FAT: file creation (2)**

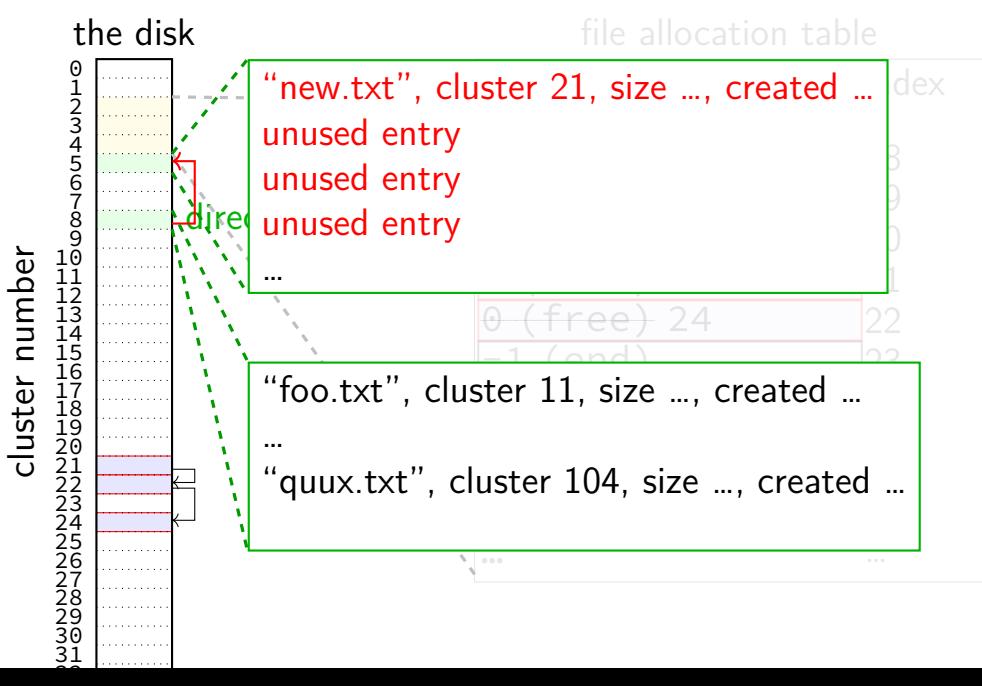

## **exercise: FAT file creation**

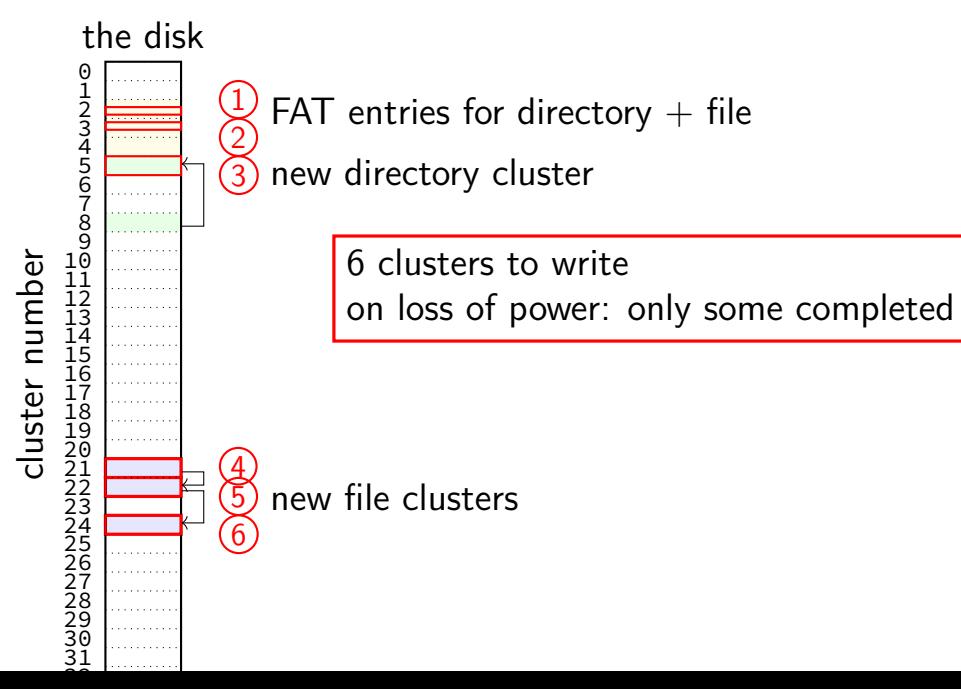

## **exercise: FAT file creation**

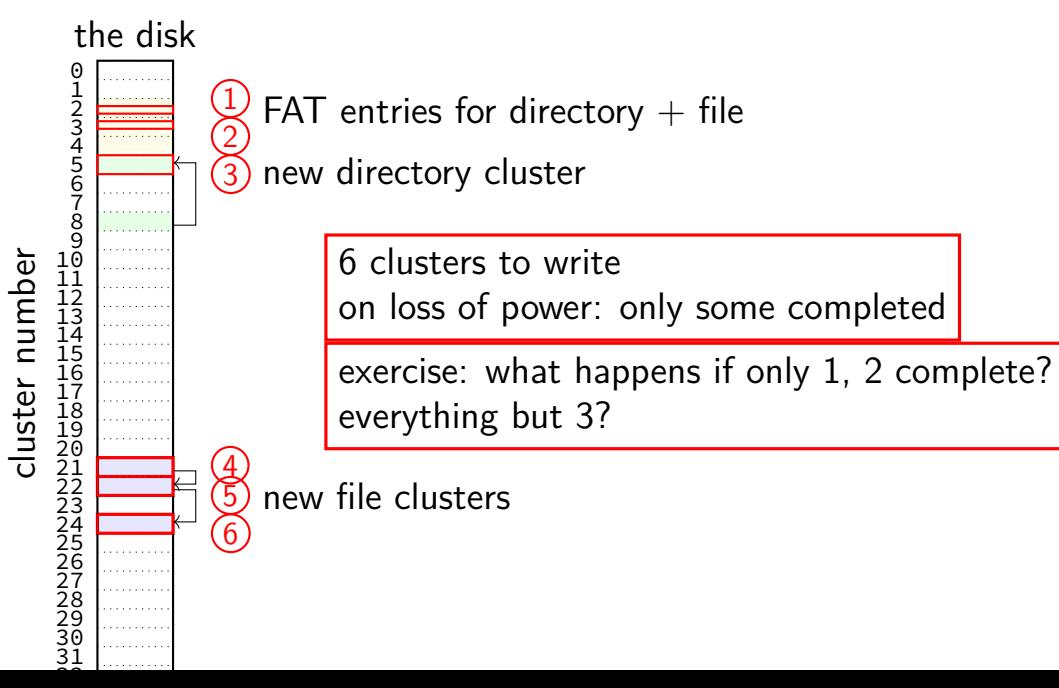

## **exercise: FAT ordering**

(creating a file that needs new cluster of direntries)

- 1. FAT entry for extra directory cluster
- 2. FAT entry for new file clusters
- 3. file clusters
- 4. file's directory entry (in new directory cluster)

what ordering is best if a crash happens in the middle?

- A. 1, 2, 3, 4 B. 4, 3, 1, 2 C. 1, 3, 4, 2
- D. 3, 4, 2, 1
- E. 3, 1, 4, 2

## **exercise: xv6 FS ordering**

(creating a file that neeeds new block of direntries)

- 1. free block map for new directory block
- 2. free block map for new file block
- 3. directory inode
- 4. new file inode
- 5. new directory entry for file (in new directory block)
- 6. file data blocks

what ordering is best if a crash happens in the middle?

A. 1, 2, 3, 4, 5, 6 B. 6, 5, 4, 3, 2, 1 C. 1, 2, 6, 5, 4, 3 D. 2, 6, 4, 1, 5, 3 E. 3, 4, 1, 2, 5, 6

ignoring for  $\overline{r}$ 

#### **inode-based FS: careful ordering**

- mark blocks as allocated before referring to them from directories write data blocks before writing pointers to them from inodes write inodes before directory entries pointing to it remove inode from directory before marking inode as free
	- or decreasing link count, if there's another hard link

idea: better to waste space than point to bad data

#### **recovery with careful ordering**

avoiding data loss  $\rightarrow$  can 'fix' inconsistencies

programs like fsck (filesystem check), chkdsk (check disk) run manually or periodically or after abnormal shutdown

## **inode-based FS: creating a file**

normal operation

allocate data block

write data block

update free block map

update file inode

update directory entry filename+inode number

update direcotry inode modification time

## **inode-based FS: creating a file**

normal operation

allocate data block

write data block

update free block map

update file inode

update directory entry filename+inode number

update direcotry inode modification time

general rule: better to waste space than point to bad data

mark blocks/inodes used before writing

# **inode-based FS: creating a file**

normal operation

- allocate data block
- write data block
- update free block map
- update file inode
- update directory entry filename+inode number
- update direcotry inode modification time

recovery (fsck)

- read all directory entries
- scan all inodes
- free unused inodes unused  $=$  not in directory
- free unused data blocks unused  $=$  not in inode lists
- scan directories for missing update/access times

#### **inode-based FS: exercise: unlink**

what order to remove a hard link  $($  = directory entry) for file?

- 1. overwrite directroy entry for file
- 2. decrement link count in inode (but link count still  $> 1$  so don't remove)

assume not the last hard link

#### **inode-based FS: exercise: unlink**

what order to remove a hard link  $($  = directory entry) for file?

- 1. overwrite directroy entry for file
- 2. decrement link count in inode (but link count still  $> 1$  so don't remove)

assume not the last hard link

what does recovery operation do?

#### **inode-based FS: exercise: unlink last**

what order to remove a hard link  $($  = directory entry) for file?

- 1. overwrite last directroy entry for file
- 2. mark inode as free (link count  $= 0$  now)
- 3. mark inode's data blocks as free

assume is the last hard link

#### **inode-based FS: exercise: unlink last**

what order to remove a hard link  $($  = directory entry) for file?

- 1. overwrite last directroy entry for file
- 2. mark inode as free (link count  $= 0$  now)
- 3. mark inode's data blocks as free

assume is the last hard link

what does recovery operation do?

#### **fsck**

…

Unix typically has an fsck utility Windows equivalent: chkdsk

#### checks for filesystem consistency

is a data block marked as used that no inodes uses?

- is a data block referred to by two different inodes?
- is a inode marked as used that no directory references?
- is the link count for each inode  $=$  number of directories referencing it?

assuming careful ordering, can fix errors after a crash without loss maybe can fix other errors, too

#### **fsck costs**

my desktop's filesystem: 2.4M used inodes; 379.9M of 472.4M used blocks

recall: check for data block marked as used that no inode uses: read blocks containing all of the 2.4M used inodes add each block pointer to a list of used blocks if they have indirect block pointers, read those blocks, too get list of all used blocks (via direct or indirect pointers) compare list of used blocks to actual free block bitmap

pretty expensive and slow

## **running fsck automatically**

- common to have "clean" bit in superblock
- last thing written (to set) on shutdown
- first thing written (to clear) on startup
- on boot: if clean bit clear, run fsck first

## **ordering and disk performance**

recall: seek times

would like to order writes based on locations on disk write many things in one pass of disk head write many things in cylinder in one rotation

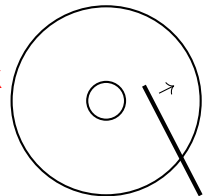

## **ordering and disk performance**

recall: seek times

would like to order writes based on locations on disk write many things in one pass of disk head write many things in cylinder in one rotation

ordering constraints make this hard:

free block map for file (start), then file blocks (middle), then…

file inode (start), then directory (middle), …

### **mirroring whole disks**

#### alternate strategy: write everything to two disks

always write to both

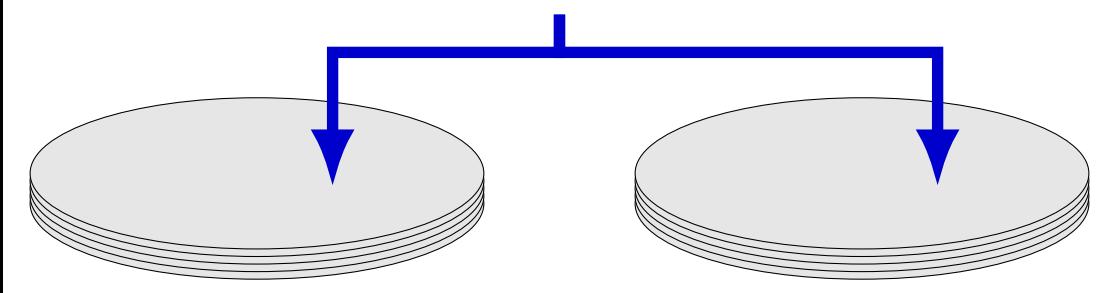

## **mirroring whole disks**

#### alternate strategy: write everything to two disks

always write to both

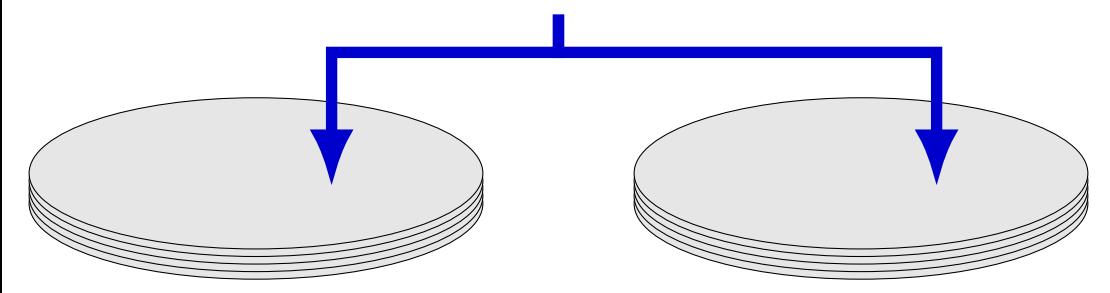

## **mirroring whole disks**

#### alternate strategy: write everything to two disks

always write to both

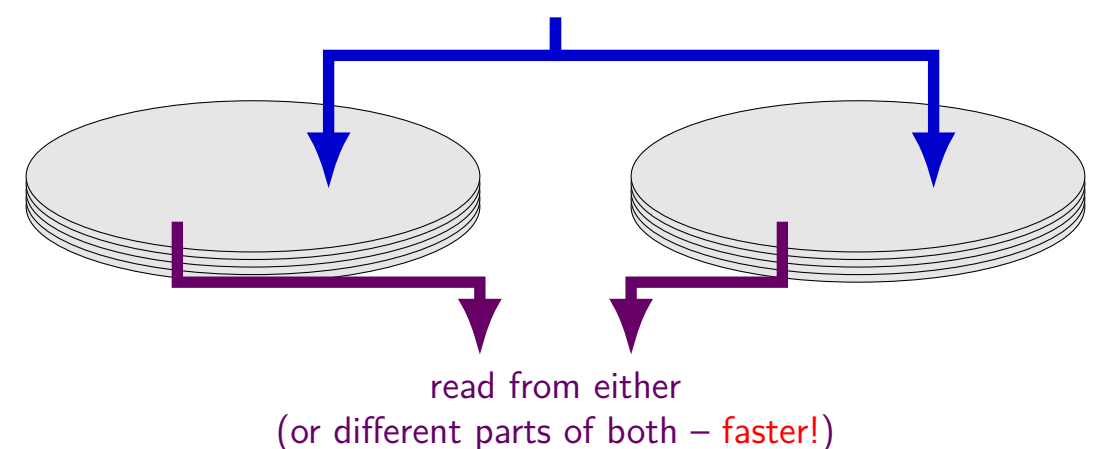

### **beyond mirroring**

mirroring seems to waste a lot of space

10 disks of data? mirroring  $\rightarrow$  20 disks

10 disks of data? how good can we do with 15 disks?

best possible: lose 5 disks, still okay can't do better or it wasn't really 10 disks of data

schemes that do this based on *erasure codes* erasure code: encode data in way that handles parts missing (being erased)

#### **erasure code example**

store 2 disks of data on 3 disks

recompute original 2 disks of data from any 2 of the 3 disks

extra disk of data: some formula based on the original disks common choice: bitwise XOR

common set of schemes like this: RAID Redundant Array of Independent Disks

#### **exericse**

filesystem has:

root directory with 2 subdirectories each subdirectory contains 3 512B files, 2 4MB files  $(1MB = 1024KB; 1KB = 1024B)$ 32B directory entries 4B block pointers 4KB blocks inode: 12 direct pointers, 1 indirect pointer, 1 double-indirect, 1 triple-indirect

(a) how many inodes used?

(b) how many blocks (outside of inodes) with 1KB fragments? [minimum w/partial blocks]

(c) how many blocks (outside of inodes) with block pointers replaced by 8B extents (no fragments)? [compute minimum]  $_{81}$ 

#### **inodes used**

per each of 2 subdirectories: 5 files  $+1$  inode for subdirectory = 6

plus 1 for root directory itself

 $= 12 + 1 = 13$ 

#### **blocks with fragments**

each of 6 512B files uses a single 1KB fragment wastes 512Bs of it

- each of 2 subdirectory needs  $32B \cdot 5 \ll 1KB$  (1 fragment) (5 directory entries; probably also additional entries for  $\ldots$ )
- root directory needs  $32B \cdot 2 \ll 1KB$  (1 fragment)
- 9 1KB fragments  $\rightarrow$  minimum 3 (4KB) blocks
- each of 4 4MB file uses 1024 data blocks 1 indirect block for blocks 13-(1024+13) [last 12 pointers unused]
- $=$  4096 blocks (4MB files data)  $+$  4 (4MB file indirects)  $+$  3 (for fragments)  $= 4103$  blocks

#### **blocks with extents**

each of 6 512B files uses a single 4KB block extent specifying block

each of 2 subdirectory needs  $32B \cdot 5 \ll 4KB$  (1 block)

root directory needs  $32B \cdot 2 \ll 4KB$  (1 block)

each of 2 4MB file uses 2048 data blocks

no indirect blocks assuming 2048 data blocks are contiguous (one extent in inode)

 $=$  4096 blocks (4MB files data)  $+$  6 (small files)  $+$  3 (directory entries)  $=$ 4105 blocks

# **redo logging problems**

doesn't the log get infinitely big?

writing everything twice?

# **redo logging problems**

doesn't the log get infinitely big?

writing everything twice?

## **limiting log size**

once transaction is written to real data, can discard sometimes called "garbage collecting" the log

may sometimes need to block to free up log space perform logged updates before adding more to log

hope: usually log cleanup happens "in the background"

# **redo logging problems**

doesn't the log get infinitely big?

writing everything twice?
# **lots of writing?**

entire log can be written sequentially ideal for hard disk performance also pretty good for SSDs

no waiting for 'real' updates application can proceed while updates are happening files will be updated even if system crashes

often better for performance!

#### **solid state disk architecture**

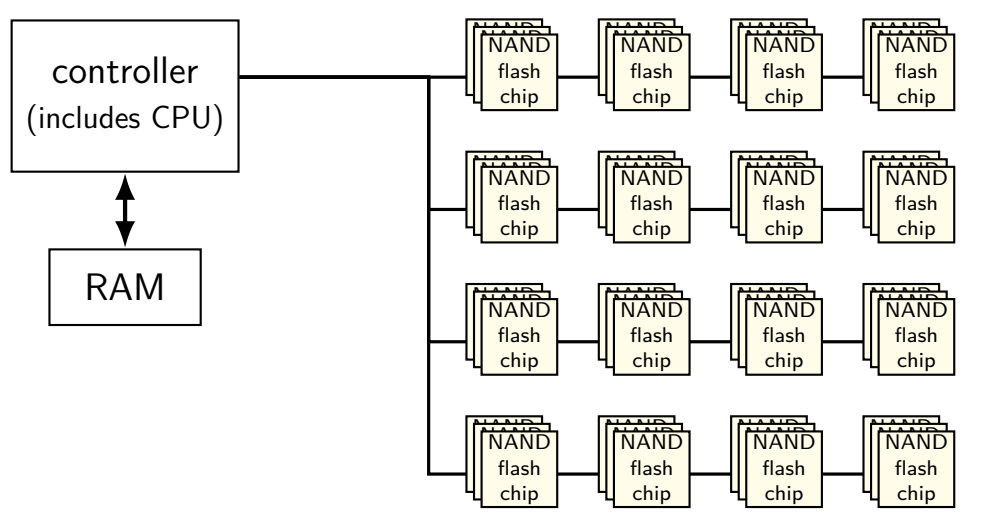

### **flash**

no moving parts no seek time, rotational latency

can read in sector-like sizes ("pages") (e.g. 4KB or 16KB) write once between erasures erasure only in large erasure blocks (often 256KB to megabytes!)

can only rewrite blocks order tens of thousands of times after that, flash starts failing

### **SSDs: flash as disk**

SSDs: implement hard disk interface for NAND flash read/write sectors at a time sectors much smaller than erasure blocks sectors sometimes smaller than flash 'pages' read/write with use sector numbers, not addresses queue of read/writes

#### need to hide erasure blocks

trick: block remapping — move where sectors are in flash

need to hide limit on number of erases trick: wear levening — spread writes out

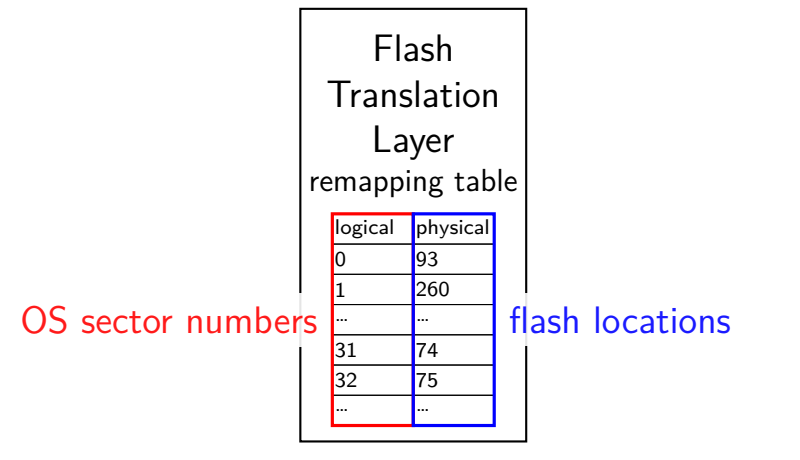

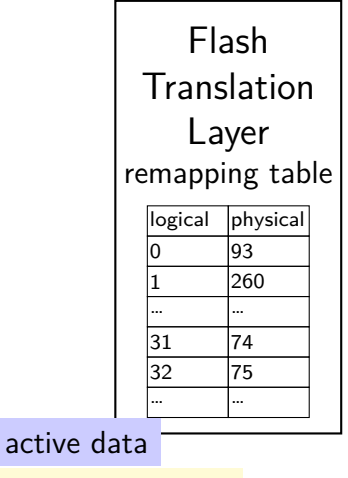

 $erased + ready-to-write$ 

unused (rewritten elsewhere)

being written pages 0–63 pages 64–127 pages 128–191 pages 192-255 pages 256-319 pages 320-383

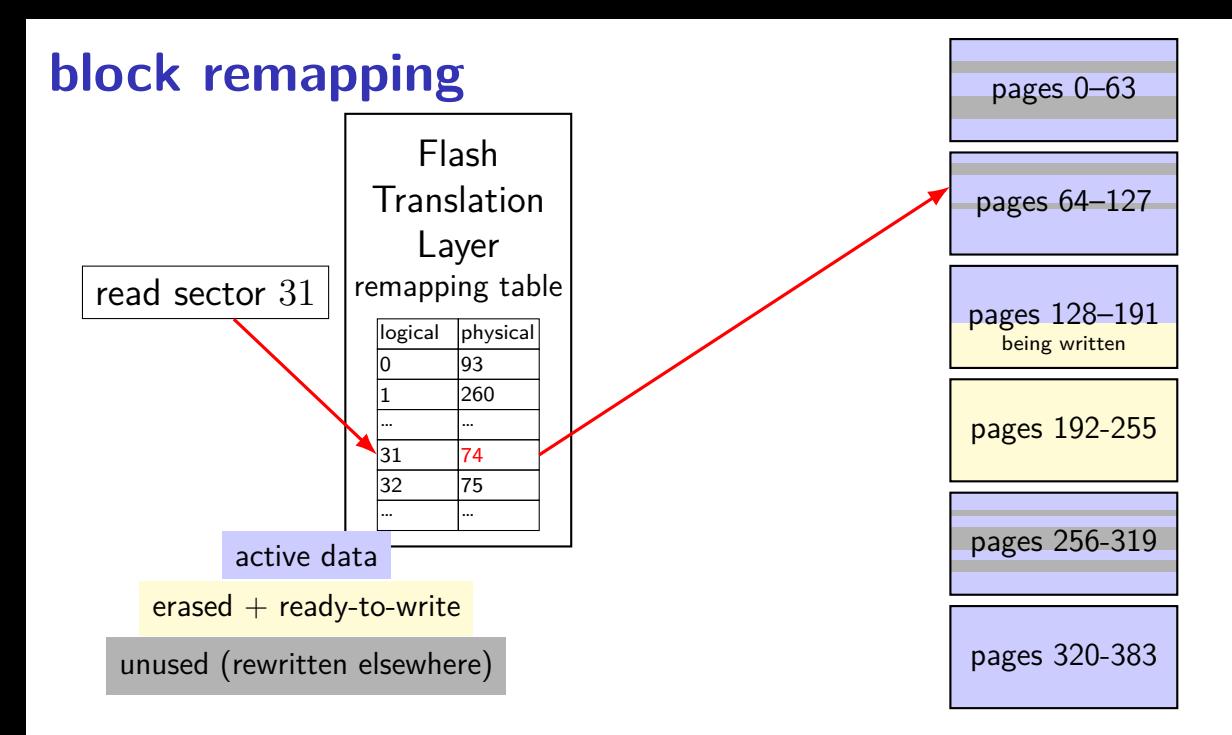

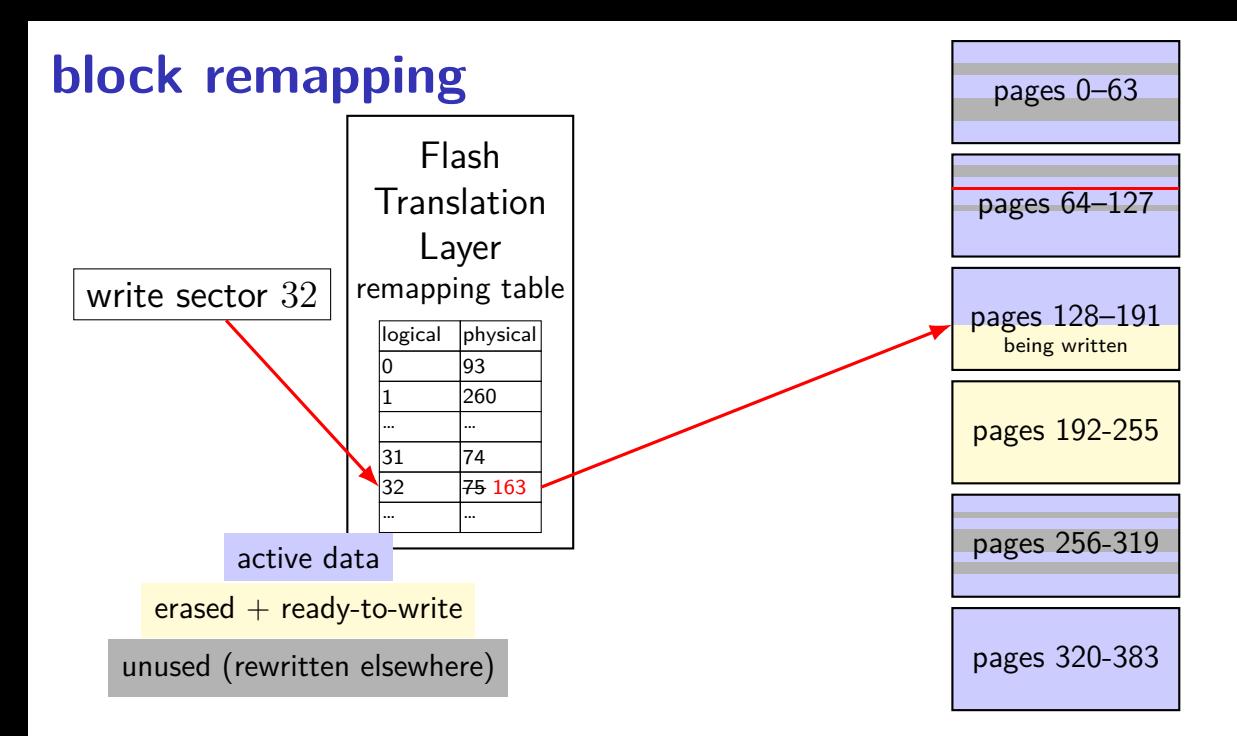

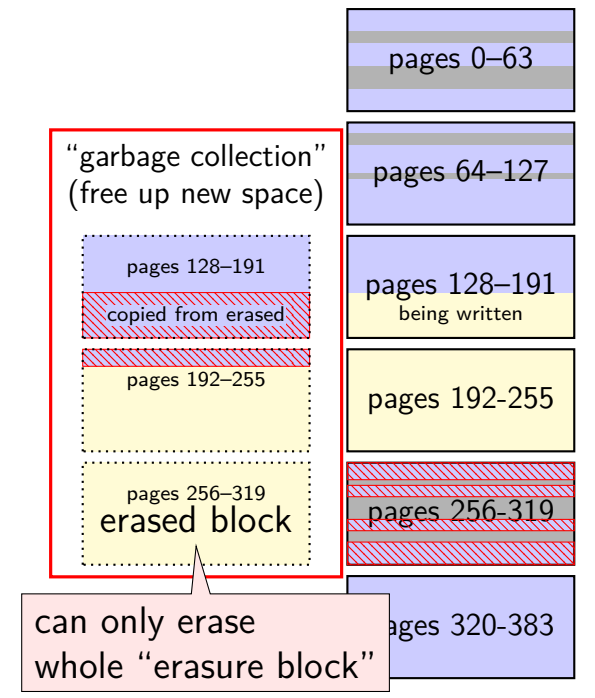

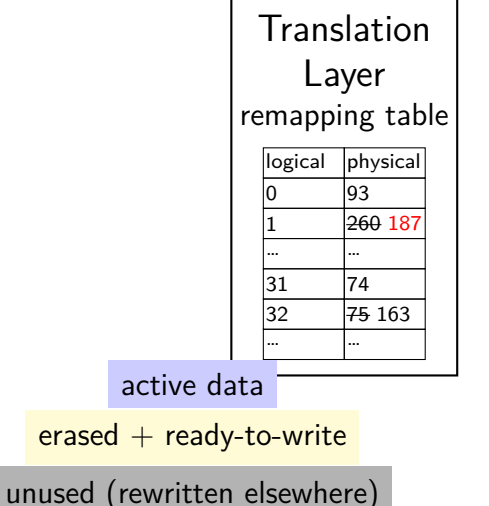

Flash

controller contains mapping: sector  $\rightarrow$  location in flash

on write: write sector to new location

eventually do garbage collection of sectors

if erasure block contains some replaced sectors and some current sectors… copy current blocks to new locationt to reclaim space from replaced sectors

doing this efficiently is very complicated

SSDs sometimes have a 'real' processor for this purpose

#### **exercise**

Assuming a FAT-like filesystem on an SSD, which of the following are likely to be stored in the same (or very small number of) erasure block?

[a] the clusters of a set of log file all in one directory written continuously over months by a server and assigned a contiguous range of cluster numbers

[b] the data clusters of a set of images, copied all at once from a camera and assigned a variety of cluster numbers

[c] all the entires of the FAT (assume the OS only rewrites a sector of the FAT if it is changed)

# **SSD performance**

reads/writes: sub-millisecond

contiguous blocks don't really matter

can depend a lot on the controller faster/slower ways to handle block remapping

writing can be slower, especially when almost full controller may need to move data around to free up erasure blocks erasing an erasure block is pretty slow (milliseconds?)

### **extra SSD operations**

SSDs sometimes implement non-HDD operations

on operation: TRIM

way for OS to mark sectors as unused/erase them

SSD can remove sectors from block map more efficient than zeroing blocks frees up more space for writing new blocks

# **aside: future storage**

emerging non-volatile memories…

```
slower than DRAM ("normal memory")
```
faster than SSDs

read/write interface like DRAM but persistent

capacities similar to/larger than DRAM

### **backup slides**